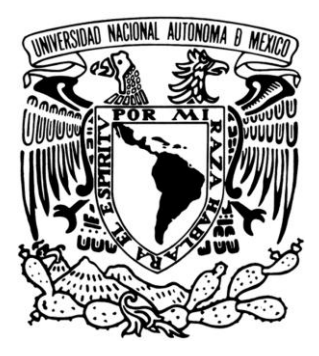

# **UNIVERSIDAD NACIONAL AUTÓNOMA DE MÉXICO**

### **FACULTAD DE INGENIERÍA**

#### **DETECCIÓN DE FRACTURAMIENTO Y SUBSIDENCIA EN LA UNIDAD HABITACIONAL LA CONCORDIA DE LA DELEGACIÓN IZTACALCO MEDIANTE TOMOGRAFÍA ELÉCTRICA 3D**

### **TESIS**

PARA OBTENER EL TÍTULO DE:

**INGENIERO GEOFÍSICO**

PRESENTA:

**DIEGO ARMANDO AGUILAR ANAYA**

DIRECTOR:

RENÉ E. CHÁVEZ SEGURA

CO. DIRECTOR:

M. EN C. GERARDO CIFUENTES NAVA

CIUDAD UNIVERSITARIA

MÉXICO, D.F. 2012

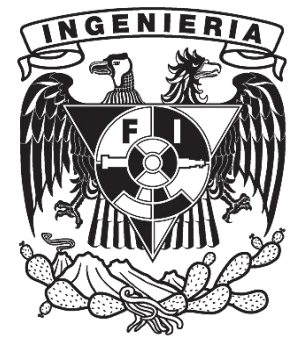

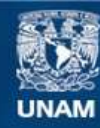

Universidad Nacional Autónoma de México

**UNAM – Dirección General de Bibliotecas Tesis Digitales Restricciones de uso**

#### **DERECHOS RESERVADOS © PROHIBIDA SU REPRODUCCIÓN TOTAL O PARCIAL**

Todo el material contenido en esta tesis esta protegido por la Ley Federal del Derecho de Autor (LFDA) de los Estados Unidos Mexicanos (México).

**Biblioteca Central** 

Dirección General de Bibliotecas de la UNAM

El uso de imágenes, fragmentos de videos, y demás material que sea objeto de protección de los derechos de autor, será exclusivamente para fines educativos e informativos y deberá citar la fuente donde la obtuvo mencionando el autor o autores. Cualquier uso distinto como el lucro, reproducción, edición o modificación, será perseguido y sancionado por el respectivo titular de los Derechos de Autor.

*Para ustedes por todo su apoyo:*

*Nicho y Martita* 

 *Para las más loquitas de la familia:*

*Ana y Tatis*

# *Agradecimientos*

A mis padres Nicho y Martita por todo su apoyo a lo largo de mi vida, sin ellos esto sería posiblemente imposible. Gracias por todo, y por lo que aun falta.

A la Universidad Nacional Autónoma de México por ser lo que es y cubrirme con ese manto que envuelve conocimiento, valores, sentimientos y muchas otras pócimas, a lo largo de casi seis años.

A la Facultad de Ingeniería, mi segundo hogar, por todas sus enseñanzas, amigos, y dolores de cabeza, que hicieron muy grata mi instancia como estudiante.

Al Instituto de Geofísica y en particular al grupo de Geomagnetismo y Exploración por dejarme estar al lado de los mejores académicos y amigos. Dr. René Chávez, M.C. Gerardo Cifuentes, M.C. Esteban Hernández, Dr. Andrés Tejero, Dra. Claudia Arango. Fue una experiencia magnífica convivir y aprender de todos ustedes, gracias por estos meses, que permanecerán para siempre.

A Abraham, Liz, Biviana, Abel, Fernando, Eunice, Viri, Ana, por su amistad, apoyo, y compartir vivencias muy agradables en el instituto.

A toda la banda de la facultad con quien compartí muchas experiencias, a los hobbies, Mariachi, Dianita, Memo, Mexica, y muchos otros y otras que serían tantos para mencionar, pero ustedes saben quiénes son.

A toda la familia que siempre ha confiado en mí y sigue apoyándome en lo que decida hacer. Gracias a todos, son muchos para mencionar, pero ustedes saben a quienes me refiero.

A los cuates desde siempre y para siempre de la colonia que estarán siempre conmigo, gracias por toda esa amistad sincera y apoyo.

A Isela por todo ese apoyo, amistad, platicas de reflexión, y muchas otras aventuras, gracias por todo. A Heriberto por su amistad y compañerismo desde que llegué al DF.

Al M.C. David Zamudio por la información proporcionada para la realización de este trabajo.

Se agradece al proyecto I-847 (convenio Instituto de Geofísica - Del. Iztacalco) por el apoyo prestado durante el desarrollo del estudio geofísico. Finalmente se agradece al proyecto PAPIIT-UNAM IN103511 por la beca otorgada durante la realización de la presente tesis.

**3**

*Hasta el futuro más lejano, llegará…*

*José Manuel Aguilera*

# *ÍNDICE Pag.*

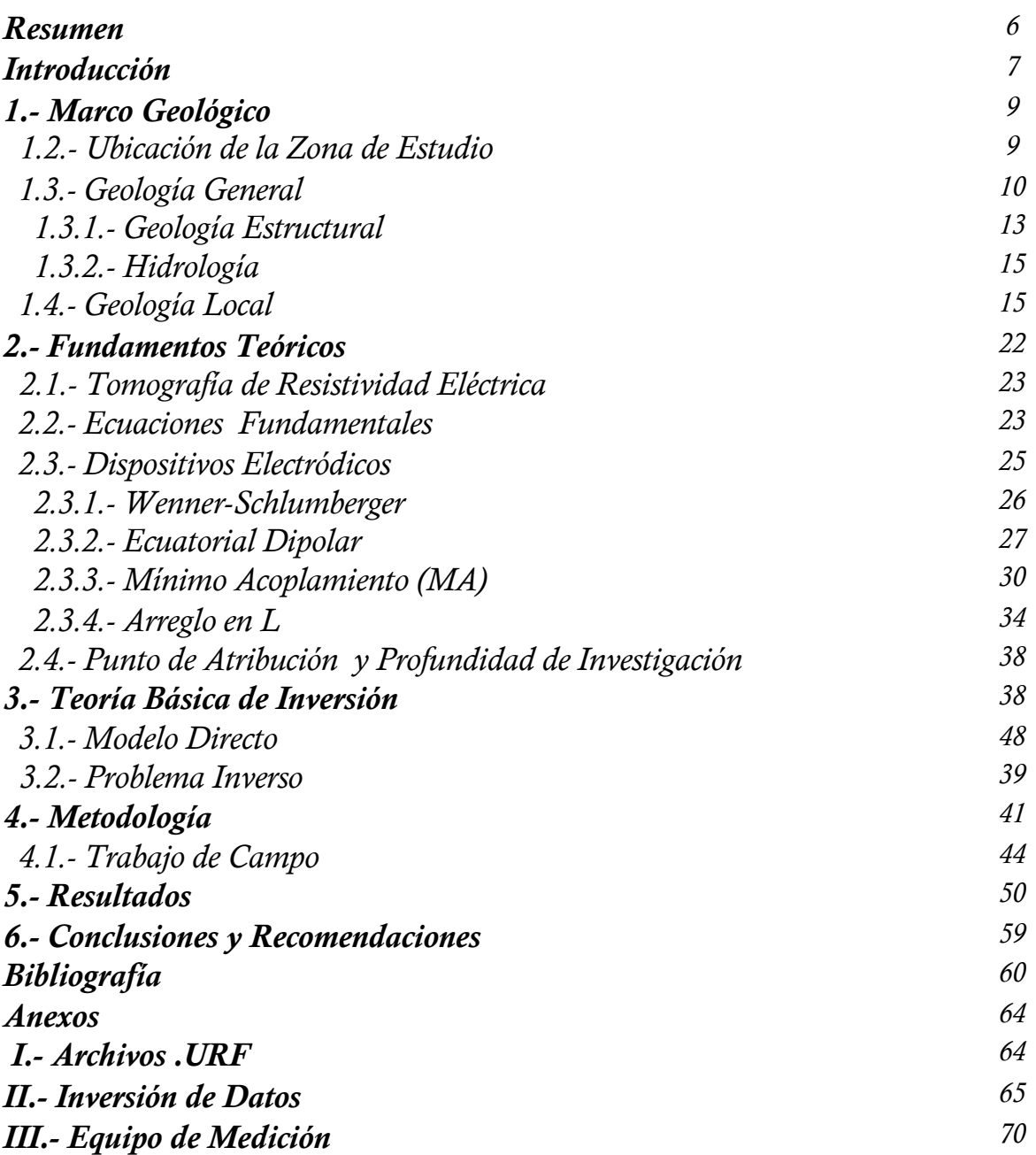

### *Resumen*

Se presentan los resultados obtenidos con la técnica de Tomografía Eléctrica utilizada en la unidad habitacional La Concordia de la delegación Iztacalco. Se realizaron tres levantamientos 3D combinando el arreglo tipo L con la modalidad Wenner-Schlumberger (Herradura), con ecuatorial dipolar y con mínimo acoplamiento, en cada uno, y un levantamiento 2D en modalidad Wenner-Schlumberger. Se describe brevemente la teoría que sustenta el trabajo. La geología del lugar, metodología empleada y el procesamiento de datos, se desarrollan de manera particular para una mejor explicación de los resultados.

Se registraron varias estructuras asociadas a fracturamiento y fallamiento, con dirección preferencial NE-SW y NW-SE, de las cuales existe una de gran magnitud que posiblemente se extiende más allá de la unidad tanto lateralmente como a profundidad. Resultan por lo tanto ser tres edificios los más afectados, B, C y D, y parte del E, presentando el mayor número de fracturas y posiblemente situados sobre una falla geológica de gran dimensión.

## *Abstract*

We present the results obtained with Electric Tomography technique used in the housing unit Concordia of the delegation Iztacalco. There were three 3D surveys combined the L-type arrangement with Wenner-Schlumberger method, with equatorial dipole and minimal coupling, in each, and a 2D survey with mode Wenner-Schlumberger. Briefly describes the theory behind the work. The geology, methodology and data processing are describes particularly for a fine explication of the results.

There were several structures associated with fracturing and faulting with NE-SW preferential direction and NW-SE, of which there is a large scale that may extend beyond the unit both laterally and at depth. They are therefore to be three buildings most affected, B, C and D, and part of E, presenting the greatest amount of fracturing and possibly located on a fault of great dimension.

# *Introducción*

La Exploración Geofísica somera está encaminada a estudiar estructuras localizadas en los primeros 100 m de la corteza terrestre. Entre sus objetivos se encuentran, la delimitación de estructuras, la localización de rasgos de origen natural o antropogénico, la definición de zonas de riesgo geológico, por ejemplo, fracturas o túneles en zonas minadas, entre otros.

Una cuestión interesante sería, ¿cómo detectar esas anomalías con la mayor precisión posible sin deteriorar el medio sobre el que se encuentran? Entre los métodos eléctricos de exploración geofísica, se encuentra la técnica de Tomografía de Resistividad Eléctrica, la cual permite obtener una imagen eléctrica, 2D o 3D de la distribución de la resistividad verdadera del subsuelo y por lo tanto una inferencia fundamentada de su geología.

Una manera de realizar TRE 3D, es utilizando los electrodos en una rejilla cuadrada, es decir, en las direcciones "x" y "y" (Loke y Barker 1996). Otro diseño consta en una serie de líneas paralelas cuyo espaciamiento interlineal debe ser menor o igual a cuatro veces la separación electródica (Aizebeokhai *et al.,* 2009). Sin embargo, en la práctica no siempre es posible cumplir con las especificaciones anteriores, ya que en zonas urbanas, por ejemplo, existen edificios, casas, museos, catedrales, etc. que impiden un estudio tipo rejilla, o la separación interlineal rebasa cuatro veces la separación electródica.

Por esta razón, se plantea un estudio tipo L, desarrollado por Tejero-Andrade *et al.,* 2011, combinado con la modalidad Wenner-Schlumberger para obtener una mayor cobertura de datos, y por lo tanto mejores resultados al momento de invertir, además de estudiar el medio sin necesidad de dañarlo superficialmente.

En el Distrito Federal existen dos aspectos fundamentales que afectan de manera importante algunas de sus regiones; el abastecimiento de agua para uso industrial y doméstico, y la definición de zonas de riesgo (geológico, climático, etc.) En esta franja el agua subterránea es la fuente principal de abastecimiento. Esto conduce a serios problemas como sobre-explotación, contaminación por aguas residuales, acumulación de desechos sólidos, y por lo tanto, conlleva a problemas de subsidencia, hundimientos diferenciados, fracturamientos en la zona urbana, así como vulnerabilidad ante sismos e inundaciones.

La unidad habitacional La Concordia, ha sufrido diferentes eventos de subsidencia y fracturamiento, lo cual genera riesgos para la población. La técnica de TRE, ha mostrado excelentes resultados en estudios de este tipo, determinando muy bien direcciones preferenciales de las fracturas, oquedades, secuencias estratigráficas, entre otros escenarios geológicos. Es por eso que se decidió utilizar dicha técnica, para determinar el fracturamiento y subsidencia de dicha unidad.

**7**

El diseño geométrico utilizado para mapear el subsuelo se desarrolló con el software Electre Pro, el cual permite visualizar los puntos de atribución adquiridos, así como la profundidad a la que se encuentran, permitiendo al usuario imaginar cómo será la respuesta del subsuelo desde una computadora portátil.

El diseño general consta de tres modalidades, el ecuatorial dipolar, el de mínimo acoplamiento, y el de herradura, éste último es una combinación del arreglo tipo L con Wenner-Schlumberger. Además se agregó una sección 2D que cruza la unidad habitacional.

Los dispositivos que no son dipolares, como el W-S pierden información en los bordes de la rejilla de estudio, pero en esta ocasión se utilizó, por dos razones fundamentales: Tiene una señal bastante fuerte, es decir, minimiza el ruido al momento de adquirir, y es relativamente sensible para mapear estructuras tanto de tipo horizontal como vertical.

Por lo tanto se puede puntualizar como el objetivo del presente estudio, el definir zonas de alto riesgo geológico debidas al fracturamiento y subsidencia en la unidad habitacional La Concordia de la Delegación Iztacalco.

## *1.- Marco Geológico*

#### *1.1.- Ubicación de la Zona de Estudio*

La Unidad Habitacional La Concordia, se localiza al norte de la calzada Ignacio Zaragoza, sobre la calle No. 4, entre las cerradas de Martín Adrián y Bolaños. (Figura 1), ubicadas en la delegación Iztacalco de la Ciudad de México; la cual colinda al norte con la delegación Venustiano Carranza y Cuauhtémoc, al poniente con Benito Juárez, al sur con Iztapalapa y al oriente con el municipio mexiquense de Netzahualcóyotl; es la delegación más pequeña del territorio capitalino.

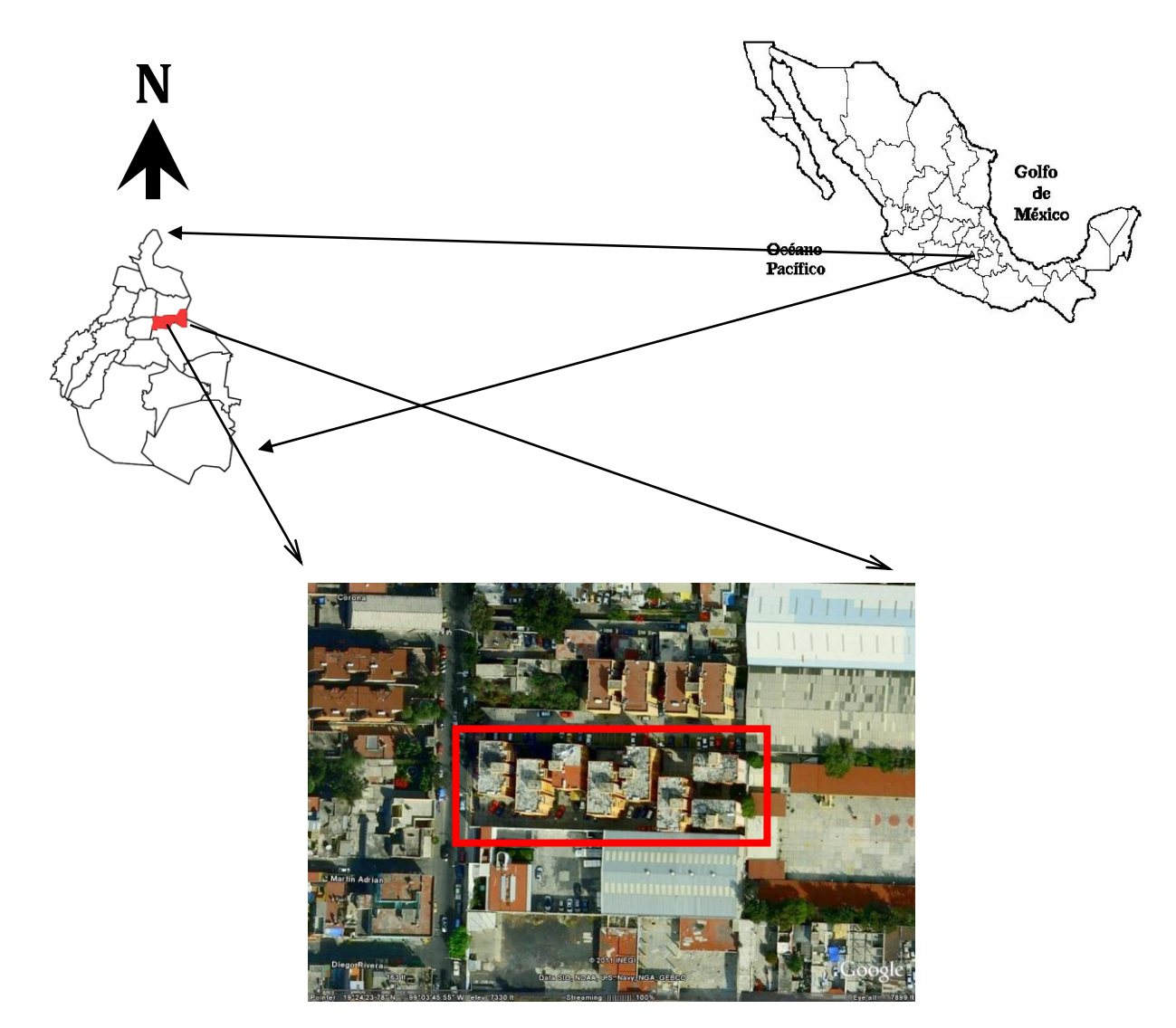

**Figura 1.- Arriba, localización de la Delegación Iztacalco en la Ciudad de México. Abajo, ubicación de la unidad habitacional, La Concordia. Modificada de Google Earth (2011)**

#### *1.2.- Geología General*

La cuenca de México (Figura 2) se ubica en el centro de la República Mexicana, entre los paralelos 19º 03' y 20º 11'' N y los meridianos 98º 12'' y 99º 31' W, y tiene una altitud promedio de 2240 m.s.n.m.

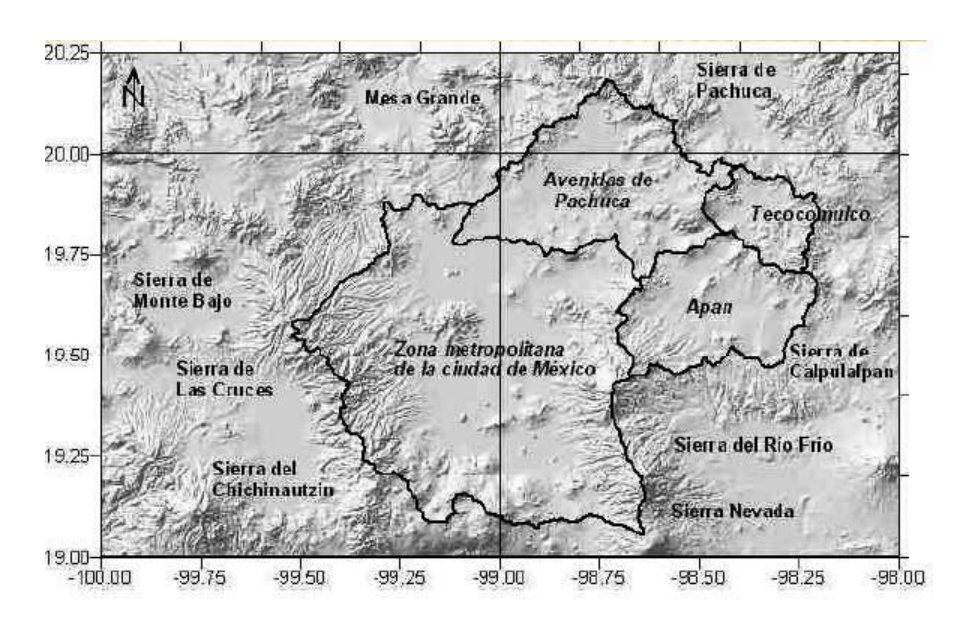

**Figura 2.- Mapa de ubicación de la Cuenca de México.**

Está ubicada sobre la Faja Volcánica Trans-Mexicana (FVTM), la cual abarca desde el Golfo de México hasta el océano Pacífico en dirección Este-Oeste y es una de las más importantes prominencias topográficas de México. En la FVTM se localizan edificios y remanencias volcánicas entre las que se encuentran las cimas más altas y los volcanes más activos de México. La Cuenca de México se localiza en la parte central de la FVTM y está completamente rodeada de montañas donde dominan los edificios volcánicos más importantes como: El Popocatépetl, el Iztaccihuatl, el Ajusco y el Nevado de Toluca. Limita al norte con la sierra de Pachuca y la Mesa Grande, al este con las sierras de Calpulalpan y de Río Frío, al sur con las sierras Nevada, del Chichinautzin y la del Ajusco, y al oeste con la sierra de Las Cruces y de Monte Bajo, su forma es alargada con orientación Norte-Sur midiendo aproximadamente 110 km en su eje mayor mientras que en su eje menor, con orientación Este-Oeste, mide aproximadamente 80 km. (SSN 2005).

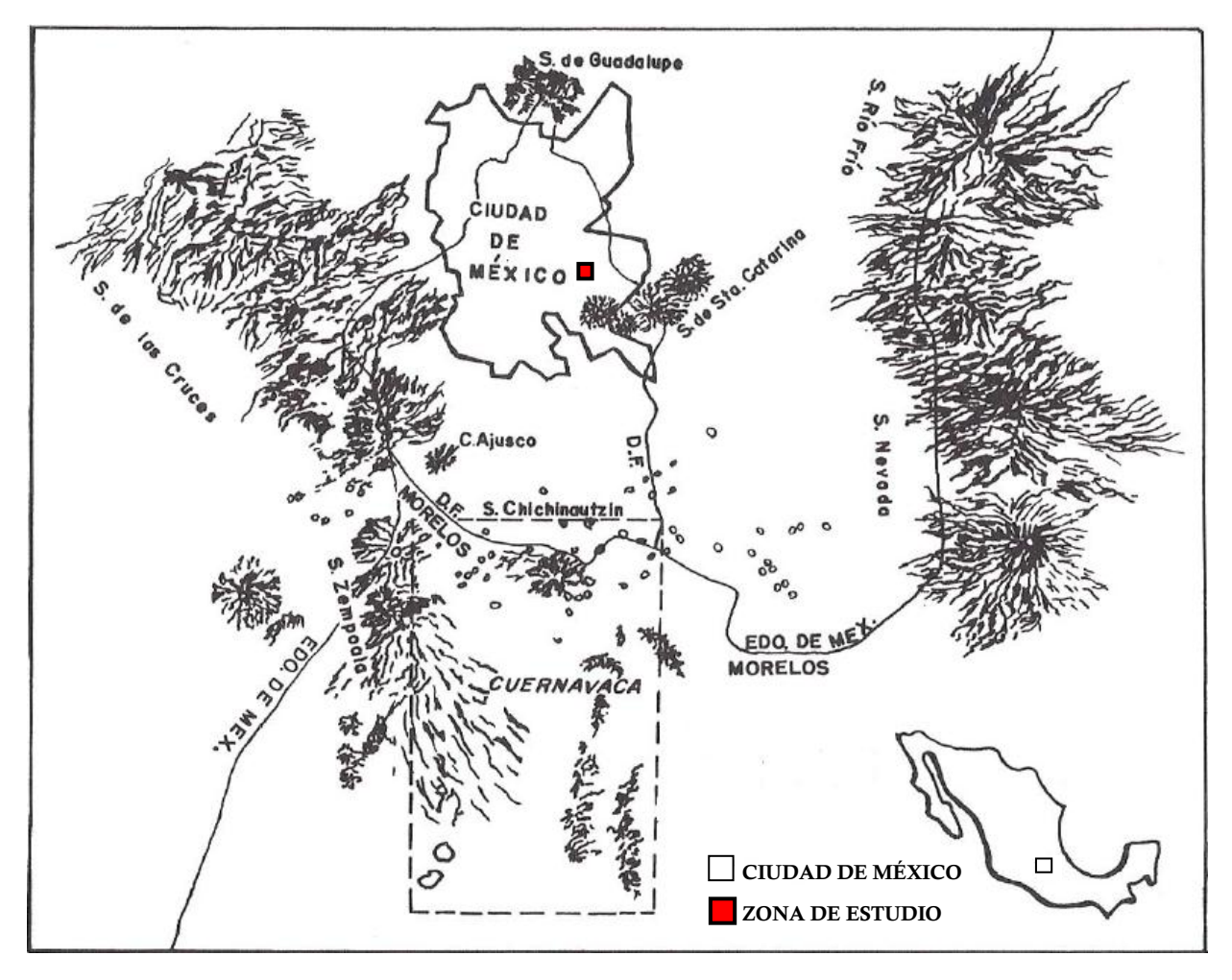

**Figura 3.- Mapa fisiográfico de la Cuenca de México. (Modificado de R. Jaimes-Palomera** *et al* **1989).**

La distribución de zonas montañosas (Figura 4), en el Distrito Federal corresponde al 2% a la sierra de Guadalupe, 5% sierra de Santa Catarina, 24% sierra de las Cruces, 28% a la zona de planicie y 41% sierra de Chichinautzin (Estrada-Mendoza, 2009).

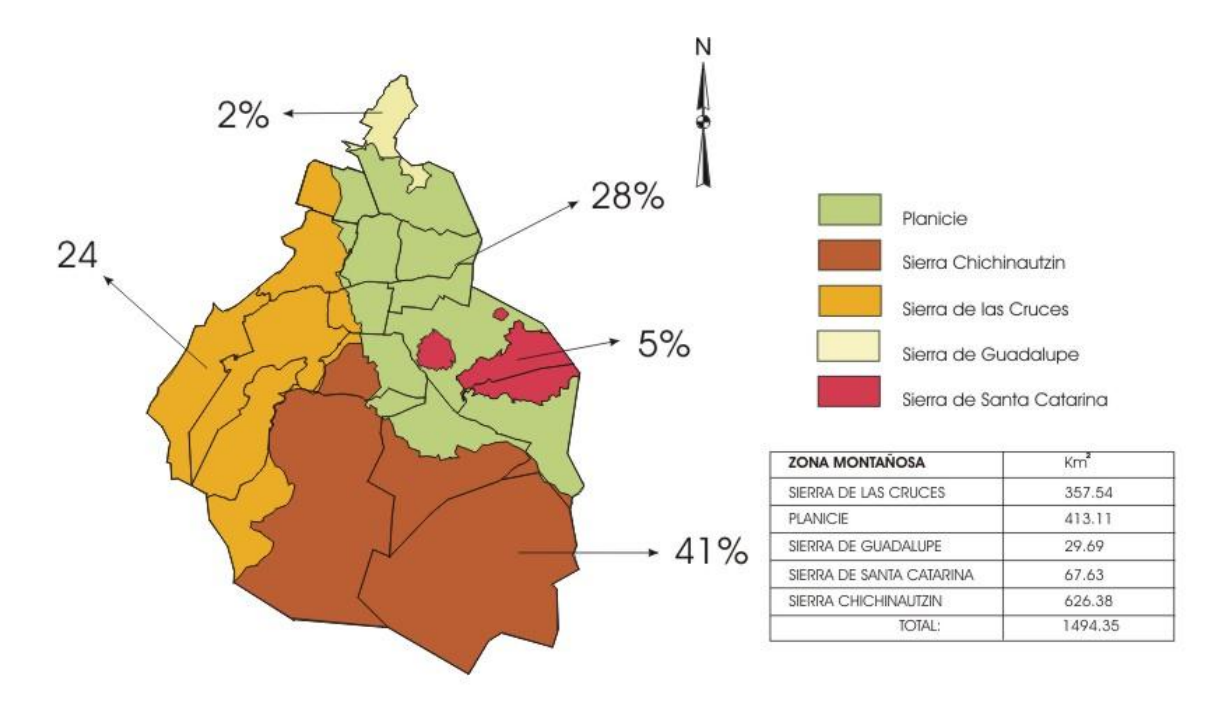

**Figura 4.- Distribución de zonas montañosas, en el Distrito Federal de la cual 2% corresponde a la sierra de Guadalupe, 5% sierra de Santa Catarina, 24% sierra de las Cruces, 28% a la zona de planicie y 41% sierra de Chichinautzin. (Tomado de Estrada-Mendoza, 2009)**

Para describir la historia geológica de la Cuenca de México se puede utilizar la siguiente síntesis, de acuerdo a Díaz-Rodríguez (2006).

- 1. Depósito de sedimentos de origen marino que dieron como resultado, 2,000 m aproximadamente de espesor de rocas caliza, arenisca y lutita durante el Cretácico.
- 2. Plegamiento y fallamiento normal de las rocas marinas durante el Terciario temprano, dando origen a un sistema tectónico regional de graben centrado en la Cuenca.
- 3. Depósito de sedimentos volcánicos, fluviales y lacustres en el graben durante el Plioceno-Eoceno.
- 4. Depósito de flujos de lava y materiales piroclásticos durante el Oligoceno, Mioceno y Pleistoceno.
- 5. Depósito de abanicos aluviales y de piamonte en las regiones del este y oeste, durante el Plioceno superior y el Pleistoceno.
- 6. Erupciones volcánicas de basalto y pómez durante el Pleistoceno, en la parte central y sur de la cuenca. Las más importantes efusiones del Cinturón volcánico del Chichinautzin, lo que causó el cierre de la cuenca.
- 7. Desarrollo del ambiente lacustre como una consecuencia del cierre de la cuenca.
- 8. Desarrollo de un conjunto de fallas NE-SW, a través del piso de la cuenca, bajo los depósitos lacustres.

#### *1.2.1.- Geología Estructural*

Para hablar de la Geología Estructural de la Cuenca de México, se puede referir a Marín-Córdova *et al,* 2004 y García-Palomo *et al,* 2008, quienes proponen diferentes estructuras geológicas para la cuenca de México y específicamente para la Sierra de Las Cruces, este último, plantea una zona de fallas NE - SW, que caracteriza a la Sierra de Las Cruces y pertenece a la zona de cizallamiento Tenochtitlán (de Cserna et al., 1988).

De acuerdo a los modelos de Mooser (1975), la cuenca de México cuenta con cuatro fosas: Cuautitlán, Peñones, Centro y Oaxtepec, las cuales, son separadas por grabens, orientados de NE-SW. Marín-Córdova et al. (1986), definen 16 fallas NE-SW, que dentro de la Cuenca de México presentan una separación de 4 a 6 km y afectan a las rocas más recientes constituidas por depósitos piroclásticos y lacustres, presentándose fracturadas, falladas y plegadas, así como agrietadas.

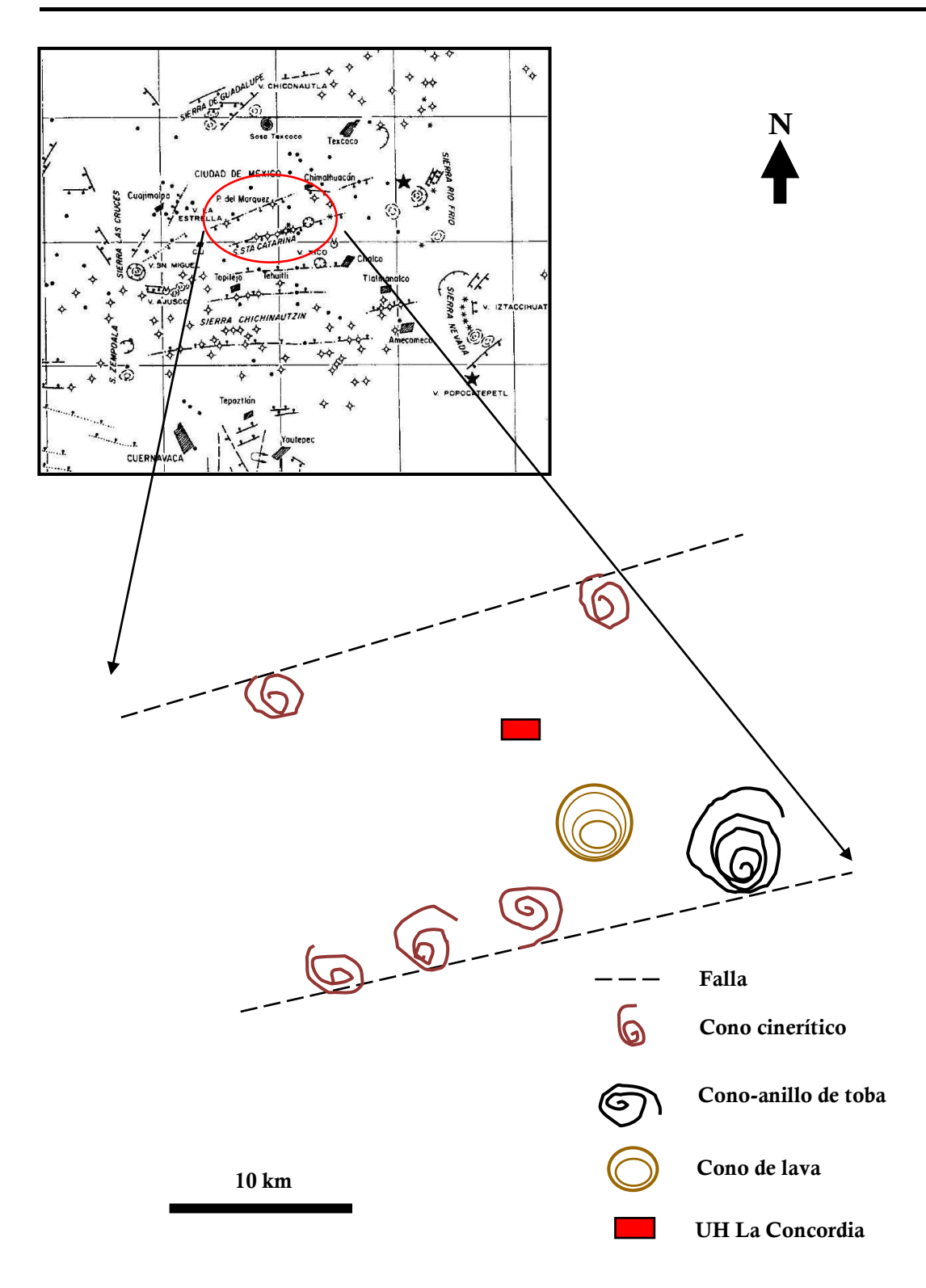

**Figura 5.- Estructuras principales entre las que se encuentra la zona de estudio. (Modificado de Vazquez-Sanchez y Jaimes-Palomera 1989)**

### *1.2.2.- Hidrología*

La Cuenca del Valle de México comprende tres sistemas de lagos; Zumpango-Xaltocan, Texcoco y Xochimilco-Chalco. El acuífero Zona Metropolitana de la Ciudad de México se encuentra ubicada en el sur poniente de la Cuenca del Valle de México, ocupa el 17% de la superficie de la cuenca endorreica (CNA, 2002).

La porción sur de la Cuenca de México incluye una planicie lacustre que antiguamente se encontraba cubierta por cuerpos someros de agua, lo que comúnmente se refería como el Valle de México. Cabral-Cano *et al*., (2008)

Rodríguez y Ochoa (1989), realizaron un estudio geoeléctrico del sistema acuífero de la Cuenca de México y caracterizaron doce unidades geológicas relacionadas con el acuífero, a través de un macro-perfil geoeléctrico W–E integrado por 70 sondeos eléctricos verticales SEV's, con distancias electródicas AB=1.2, 1.6 y 2.0 [Km], distribuidos en la parte central–norte de la Cuenca.

La Ciudad de México consume más del 70% del agua que proviene de su sistema acuífero, a través de un total de 380 pozos de agua. Éste consumo excede la recarga, lo cual hace cada vez más profundo el nivel freático, entre 0.1-1.5 [m/año], reduciendo la presión de poro de los fluidos en el acuífero, ocasionando la compactación de arcillas y la subsidencia de la superficie.

El hundimiento de la ciudad de México, se descubrió desde 1891, mediante mediciones se estimo que la velocidad del hundimiento variaba entre 3 a 5 cm/año. En 1947 las velocidades habían aumentado de 15 a 30 cm/año, y actualmente se tiene una velocidad de 5 a 7 cm/año. En muchos lugares de la ciudad de México se tienen fuertes asentamientos de la superficie del terreno, lo que provoca fisuras y grietas. (Zamudio-Ángeles *et al.,* 2010)

### *1.3.- Geología Local*

Las delegación Iztacalco se encuentran ubicada sobre sedimentos lacustres del Cuaternario (Qcl), (Figura 6), que cubren discordantemente a rocas ígneas de formaciones más antiguas, las cuales afloran en la Sierra de Santa Catarina, el Peñón de los Baños y el Peñón del Marqués. (Zamudio-Ángeles *et al.,* 2010)

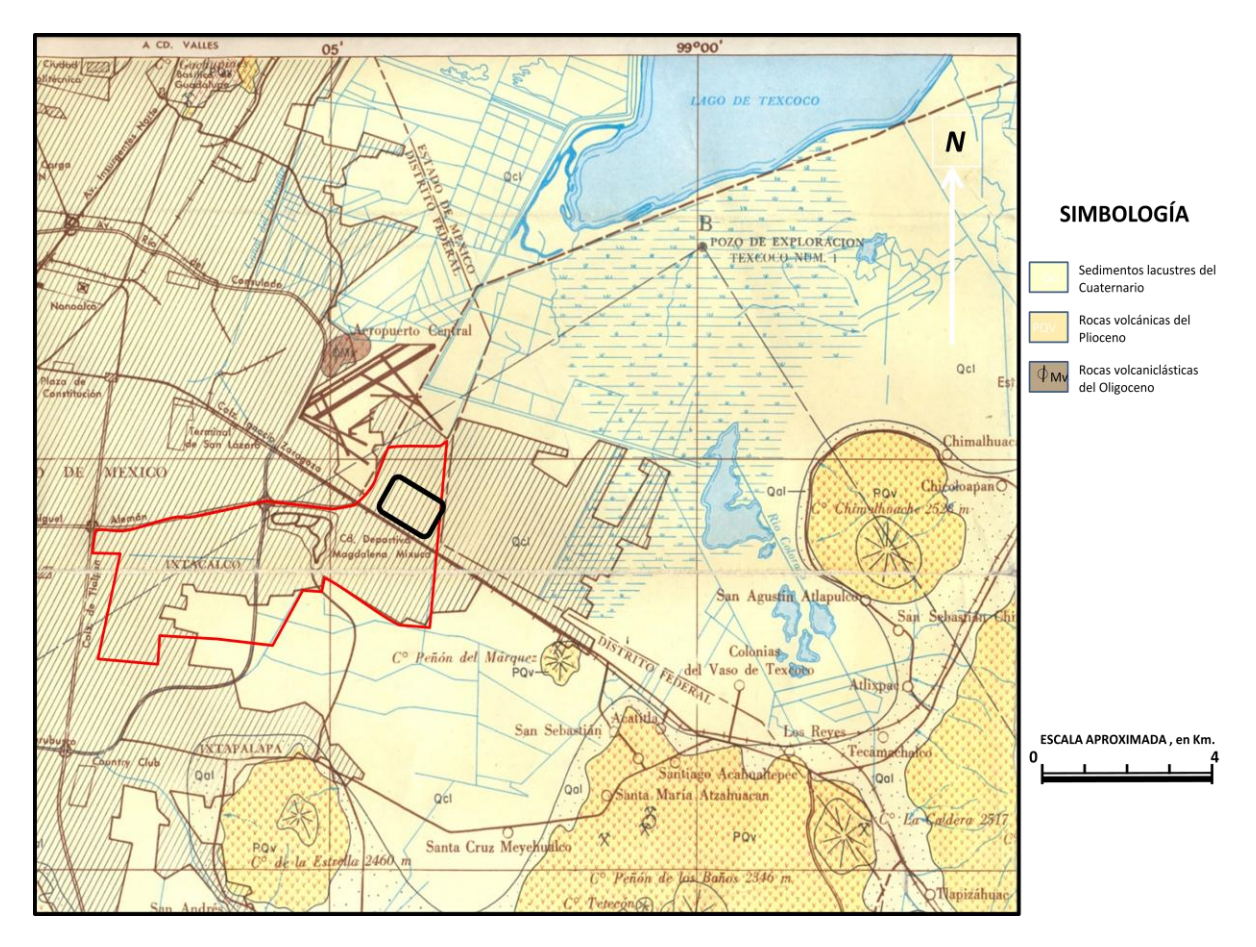

**Figura 6.- Mapa de localización de la Unidad Habitacional La Concordia en el contexto geológico de la porción sureste de la Cuenca de México. (Tomada de la Carta Geológica de México (Hoja México) del instituto de Geología, UNAM, 1968)**

Se realizó una excavación, la cual se encuentra muy cerca de la unidad La Concordia, indicada en la Figura 7, para medir la columna estratigráfica. La litología en la que se ubica esta zona, corresponde a los sedimentos lacustres del Cuaternario, como se muestra en la Figura 8, encontrándose a profundidad las rocas volcánicas del Plioceno, que afloran en el Peñón de los Baños ubicado al noroeste del aeropuerto y las rocas vulcanoclásticas del Oligoceno, que forman al Cerro del Peñón del Marqués, localizado al sureste del área estudiada, a la orilla de la calzada Ignacio Zaragoza. (Zamudio-Ángeles *et al.,* 2010)

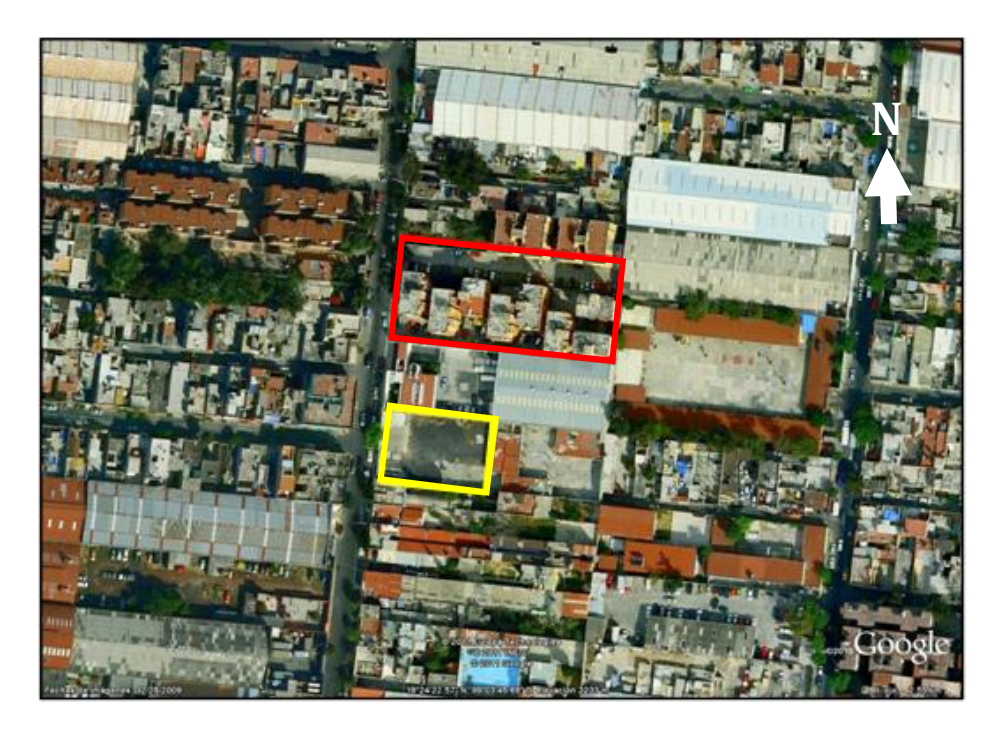

**Figura 7.- Unidad habitacional La Concordia (rojo) y excavación vecina exploratoria (amarillo). (Modificada de Zamudio-Ángeles** *et al.,* **2010)**

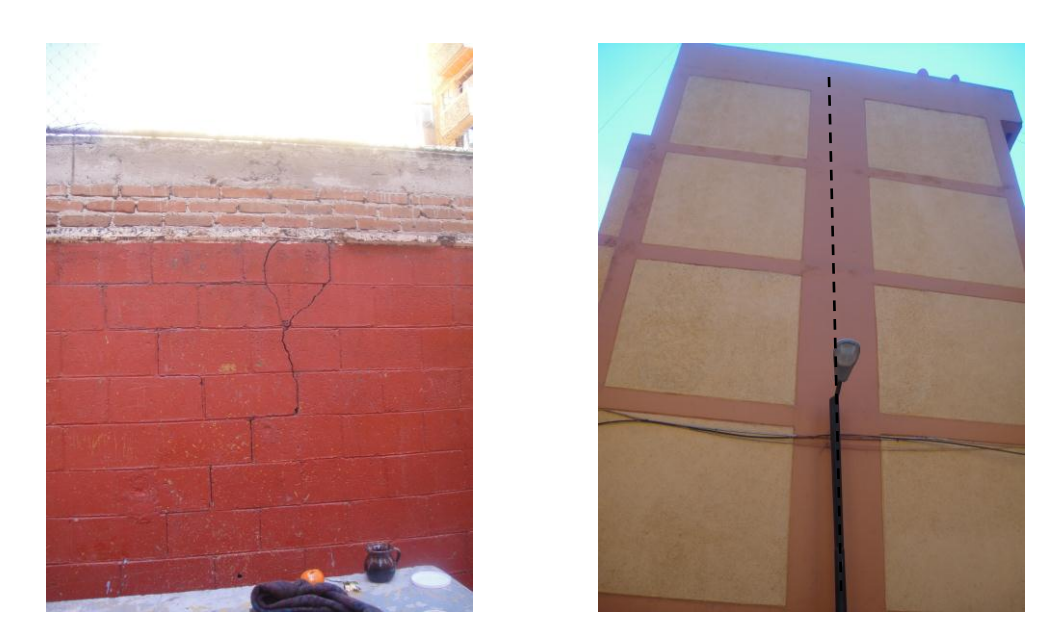

**Imagen 1 y 2.- Fracturamiento con dirección NE-SW e inclinación de edificios, en la Unidad Habitacional La Concordia.**

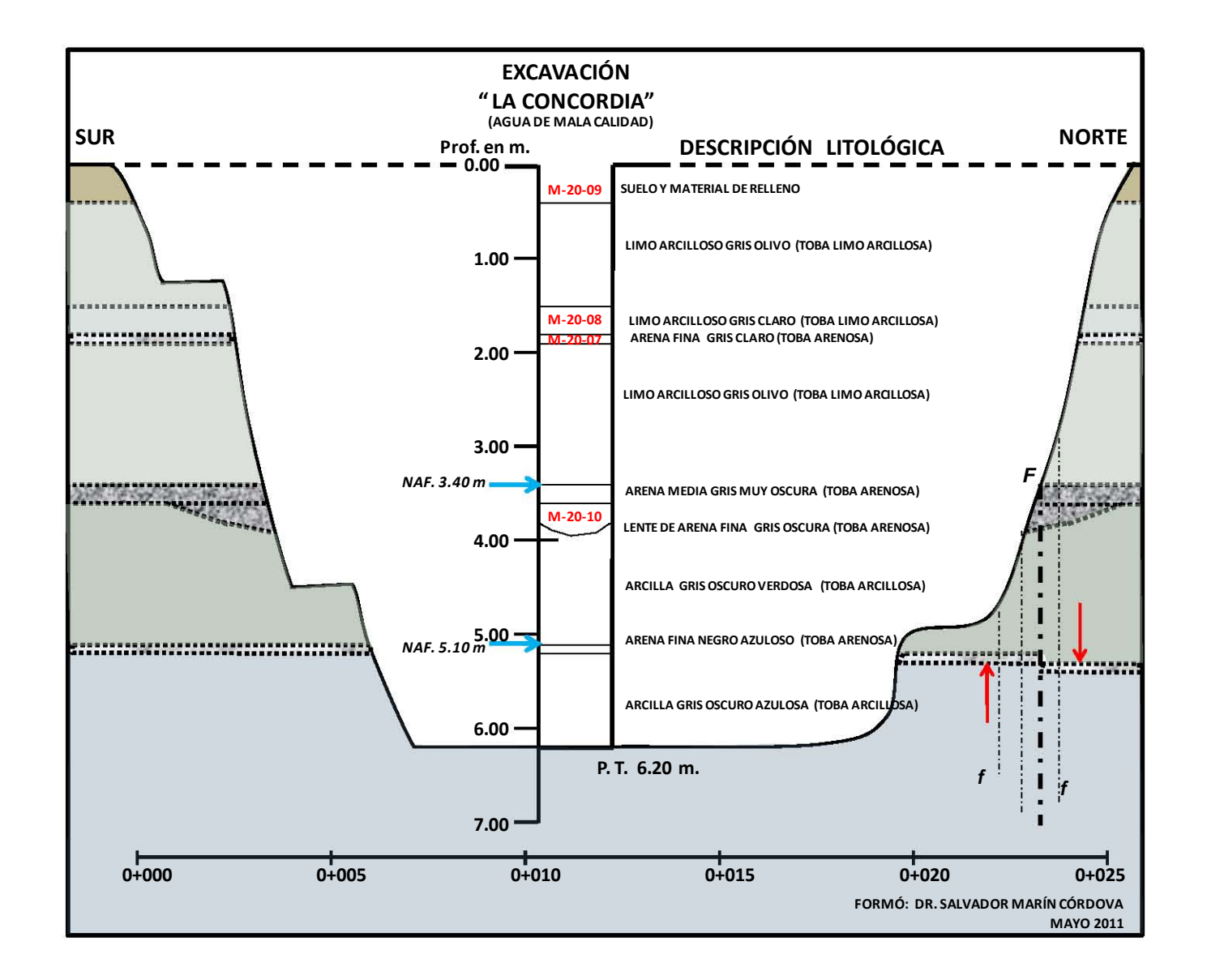

**Figura 8.- Sección geológica esquemática de la excavación sobre la calle 4. (Tomada de Zamudio-Ángeles** *et al.,* **2010)**

En la Figura 9 se muestra una clasificación detallada de los distintos estratos litológicos que se tienen en dicha excavación, así como las estructuras geológicas presentes.

Por otra parte, la localización de los dos principales sistemas de falla que se encontraron en la zona, presentan orientaciones E – W y NE – SW. (Zamudio-Ángeles *et al.,* 2010).

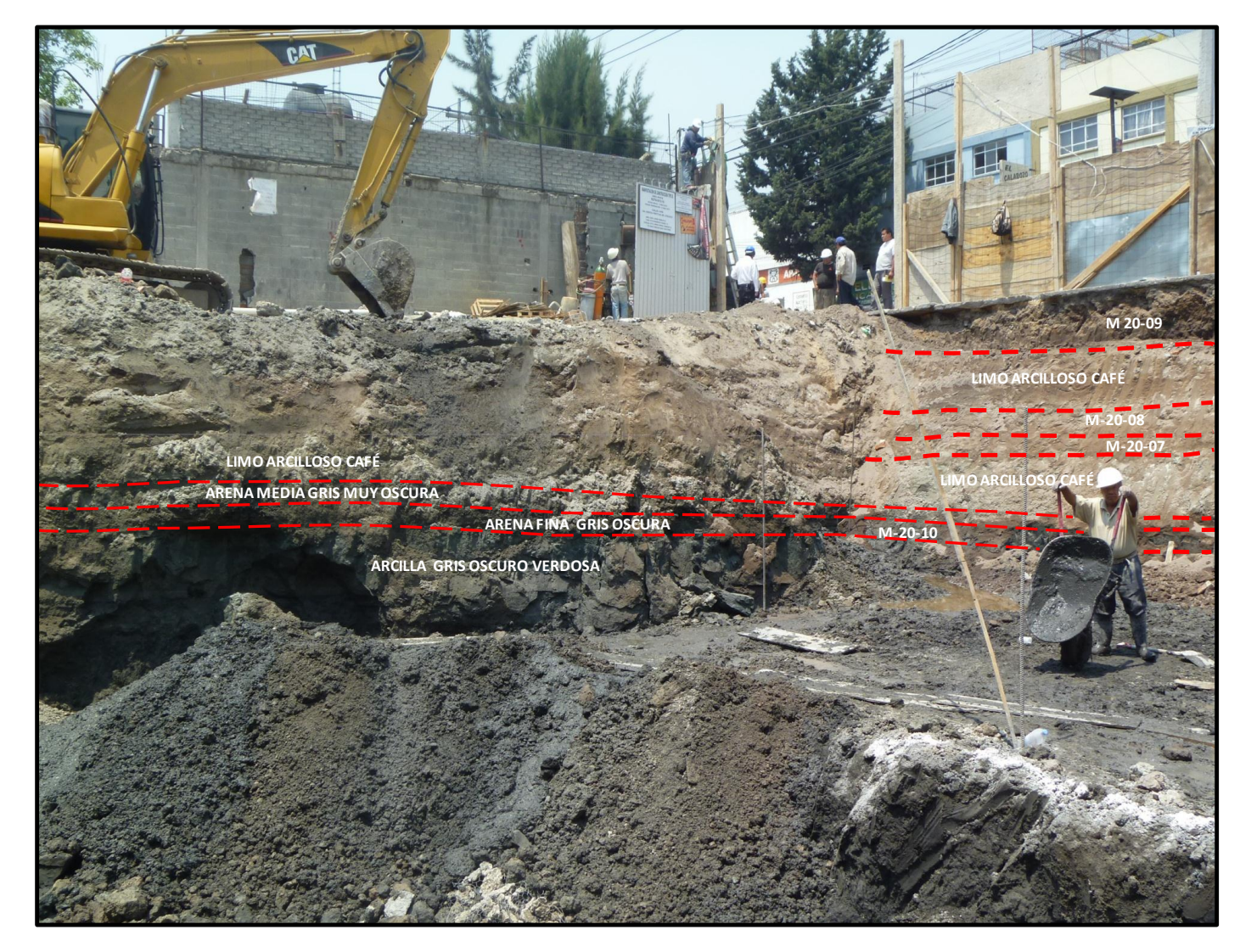

**Figura 9.- Perfil que muestra los diferentes horizontes de limos, arenas y arcillas. Ubicado en un predio a 32m al sur, de la unidad habitacional La Concordia. (Tomada de Zamudio-Ángeles** *et al.,* **2010)**

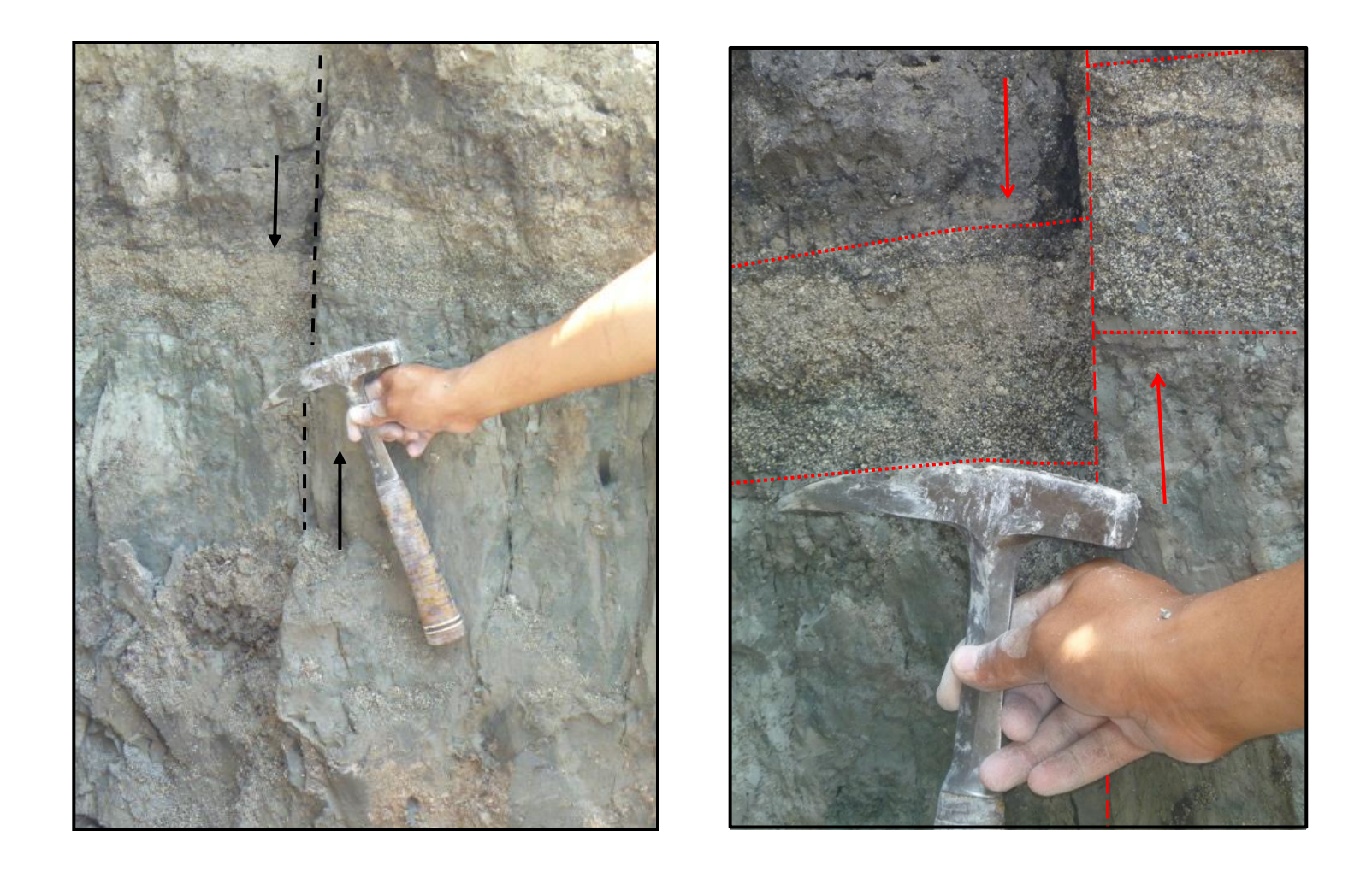

**Imagen 3 y 4. Falla que muestra un desplazamiento de 10 cm, ubicada a 32m al sur, de la unidad habitacional La Concordia, en el subsuelo de una construcción de edificios habitacionales. (Tomada de Zamudio-Ángeles** *et al.,* **2010)**

Con apoyo de la excavación y recorridos de campo circundantes a la Unidad Habitacional La Concordia, (Figura 10), se obtuvo un mapa preliminar de lineamientos de falla. El cual servirá de apoyo para la interpretación del procesamiento de datos.

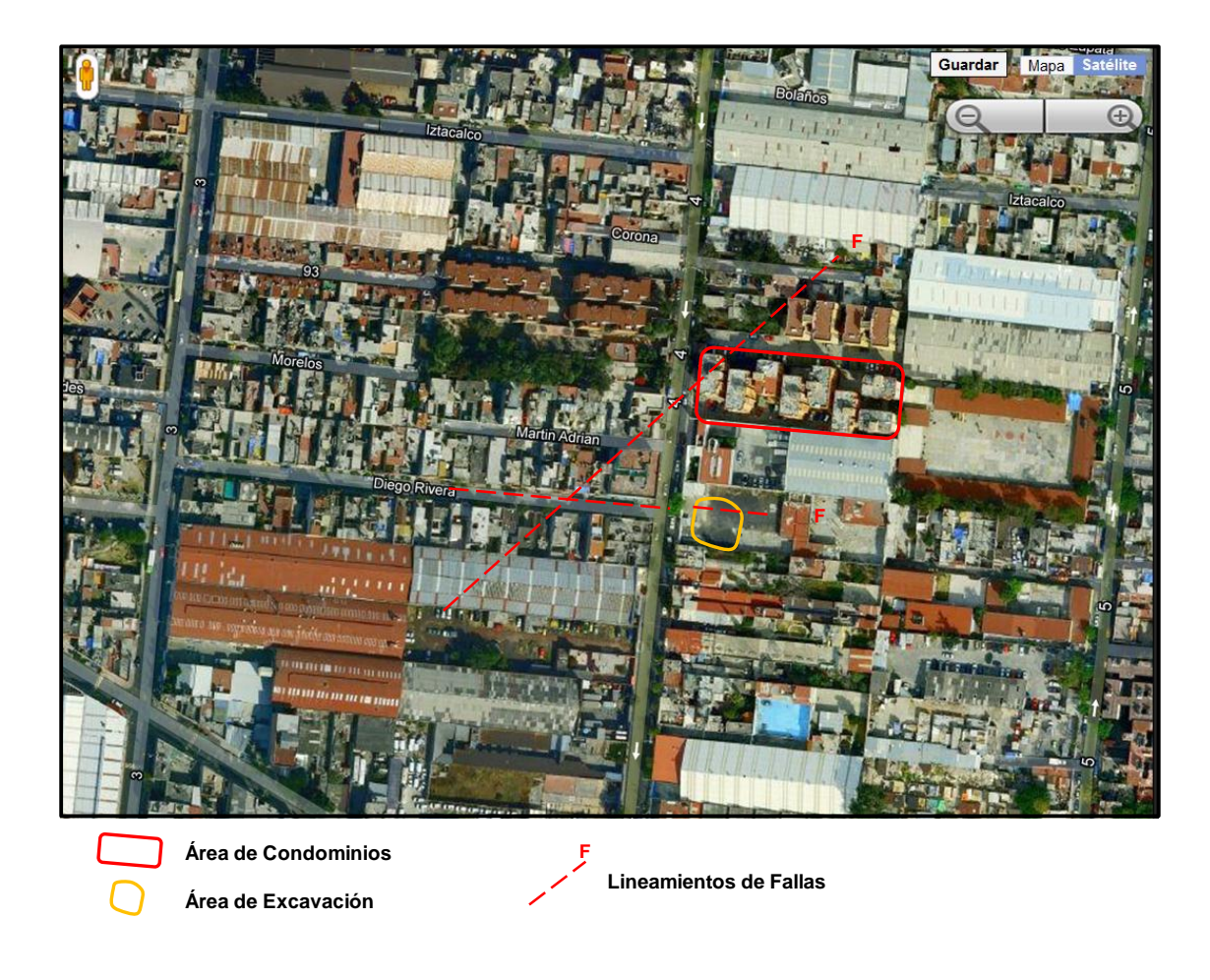

**Figura 10. Plano de localización de fracturas y fallas en el área circundante a la Unidad La Concordia. (Tomada de Zamudio-Ángeles** *et al.,* **2010)**

# *2.0.- Fundamentos Teóricos*

Los estudios de prospección eléctrica tienen como objetivo determinar la distribución de la resistividad en el subsuelo mediante mediciones hechas en la superficie a través de inyectar corriente eléctrica, y medir diferencias de potencial. Con estas medidas se puede calcular la resistividad real del subsuelo, la cual está relacionada a varios parámetros geológicos como el contenido de fluidos y minerales, la porosidad y la saturación de agua en la roca.

### *2.1.- Tomografía de Resistividad Eléctrica*

La Tomografía de Resistividad Eléctrica (TRE) ó Electrical Resistance Tomography (ERT) en inglés, es un método utilizado para determinar la distribución de resistividad en el subsuelo tanto a profundidad como lateralmente.

Con diferentes geometrías determinadas y multielectródicas, la cuales se definen a partir del objetivo de estudio, se utilizan los electrodos transmisores de corriente y los electrodos que miden la diferencia de potencial para obtener valores de resistividad aparente del subsuelo.

Con los valores obtenidos se construye un cubo de resistividades reales a partir de algoritmos de inversión con ayuda de software especializado; dicho modelo tridimensional servirá para hacer una interpretación física y geológica del estudio.

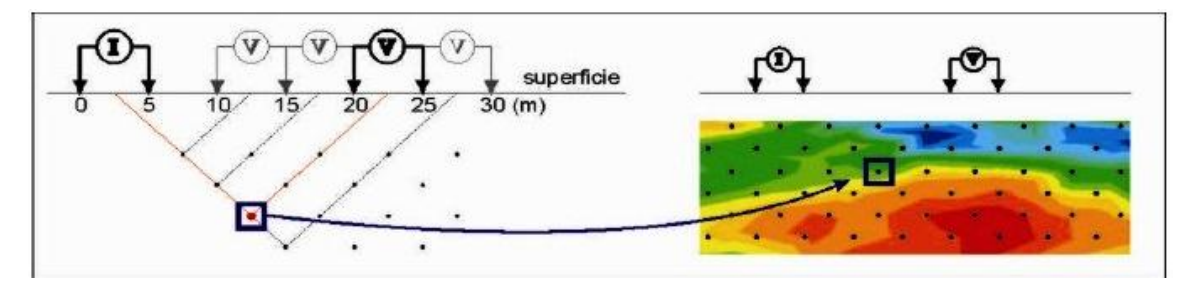

**Figura 11.- Tomografía Eléctrica para un arreglo dipolo-dipolo. (Chávez** *et al.,* **2011)**

La técnica de TRE es muy utilizada en estudios geotécnicos, mineros, de riesgos geológicos, de geología ambiental, arqueología, hidrogeología, entre muchas otras disciplinas y para diferentes necesidades de exploración.

#### *2.2.- Ecuaciones Fundamentales*

El principio en el que se basa la técnica de tomografía eléctrica es el siguiente: Se inyecta una corriente eléctrica a través de dos pares de electrodos puntuales (A y B), mientras que en el otro par (M y N) se mide la diferencia de potencial. El generar un campo eléctrico y medir sus diferencias de potencial permite obtener la distribución espacial de la resistividad del subsuelo.

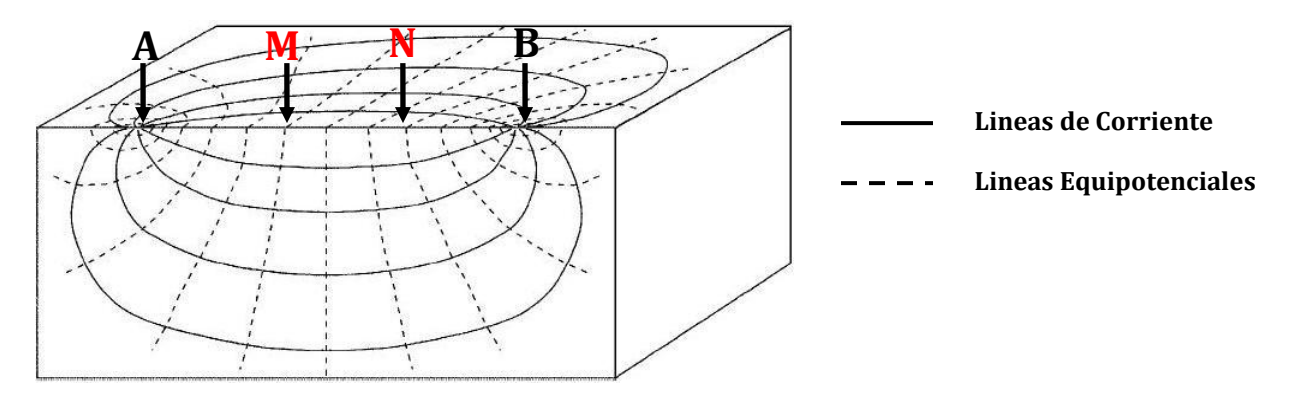

**Figura 12.- Representación del principio de la TRE, Tetraelectródico. (Sánchez, F. J., 2004)**

Las ecuaciones de Maxwell rigen el comportamiento de los campos eléctricos y magnéticos, Telford (1990) las define como:

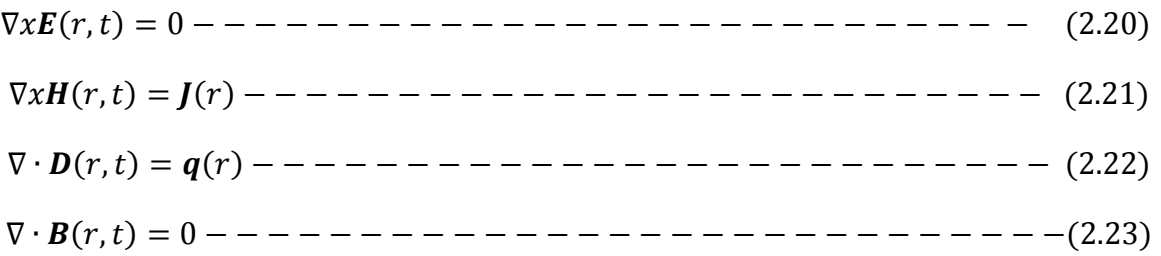

La ecuación (2.20) indica que se trata de un campo conservativo o irrotacional, por lo que se puede expresar como el gradiente de un campo potencial U.

( ) ( ) ( )

Si se considera que por donde se inyecta la corriente (electrodos), es una fuente puntual, entonces las ecuaciones que rigen el campo eléctrico quedan como:

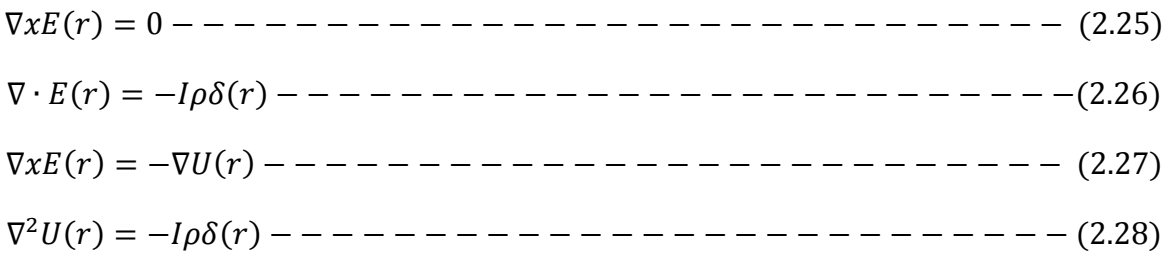

En una región donde no existe fuente puntual y en las superficies discontinuidad de resistividad:

 ( ) ( )

Esta ecuación será válida en cualquier punto del semiespacio, excepto en los electrodos.

#### *2.3.- Dispositivos Electródicos*

Para medir el potencial eléctrico en un semiespacio homogéneo se utiliza un dispositivo electródico, es decir, un acomodo geométrico de los electrodos en superficie.

En el caso de la tomografía eléctrica se utilizan dos pares de electrodos, un par (C1 y C2) que envía (Positivo) y recibe (Negativo) la corriente respectivamente, y otro par (P1 y P2) que miden la diferencia de potencial (ΔU). Si al despejar de la ecuación (2.22) la resistividad ρ, que es el parámetro a medir, se obtiene:

 ( )

Si se toma en cuenta que existen muchos tipos de arreglos electródicos, la ecuación (2.38) se puede generalizar como:

 ( )

Por lo que la variable *k* depende solo de la geometría del arreglo electródico:

$$
k = 2\pi \left(\frac{1}{C_1 P_1} - \frac{1}{C_2 P_1} - \frac{1}{C_1 P_2} + \frac{1}{C_2 P_2}\right)^{-1} - \dots - \dots - \dots - \dots - \dots - \tag{2.40}
$$

Teóricamente la geometría de los electrodos puede tomar cualquier forma, sin embargo, se han definido diferentes modalidades o dispositivos geométricos de acuerdo al estudio en cuestión.

De la ecuación (2.39) se puede observar que la propiedad medida es llamada resistividad aparente, la cual toma ese nombre debido a que al estar en un medio heterogéneo, la resistividad medida es el valor de un punto y espacio de dicho medio, el cual está afectado por resistividades vecinas, más nunca será el promedio de todo el espacio heterogéneo sino que estará en función de la distancia entre la fuente y el campo eléctrico del dispositivo empleado y de la distribución real de la resistividad.

Los dispositivos de mayor uso en la técnica de tomografía eléctrica son el Dipolo-Dipolo y el Wenner-Schlumberger, los cuales dan muy buenos resultados ya que mapean el subsuelo tanto a profundidad como lateralmente.

Un aspecto importante es que la geometría de los dispositivos electródicos se ha modificado con el paso del tiempo y con el desarrollo tecnológico. Anteriormente se enfocaba el arreglo en función del factor geométrico, sin embargo, ahora es posible realizar prácticamente cualquier geometría debido a considerar la posición de los electrodos en función de su número en el arreglo, es decir, ordenar los electrodos utilizados y conocer la geometría entre ellos, permite hacer combinaciones entre arreglos y por lo tanto diseñar geometrías para realizar levantamientos tridimensionales, que utilicen menos material, aporten mayor cantidad de información y sean menos complicados de aplicar en campo.

A continuación se describen los dispositivos Wenner-Schlumbeger, Ecutorial Dipolar, Mínimo Acoplamiento y L, ya que fueron los utilizados para el presente estudio.

#### *2.3.1.- Wenner-Schlumberger*

Es una "combinación" entre los dispositivos Wenner y Schlumberger, el nuevo Hibrido (Pazdirez and Blaha, 1996).

Moderadamente bueno para estructuras horizontales (n valores menores) y verticales (n valores mayores). La intensidad de la señal es inversamente proporcional al cuadrado del factor "n", aproximadamente. La profundidad media de investigación es del 30% de la longitud total del tendido. Intensidad de la señal bastante fuerte.

La intensidad de la señal es más pobre que la configuración Dipolo-Dipolo y mayor que la del dispositivo Wenner. Pobre resolución lateral.

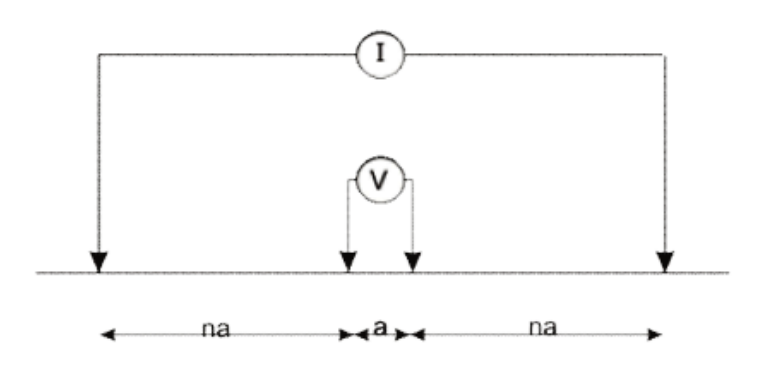

**Figura 13.- Dispositivo electródico Wenner-Schlumberger. (Loke 1996-2004)**

Como se observa en la figura 15, la disposición de electrodos es A, M, N, B, es decir, uno de corriente, dos electrodos de potencial separados una distancia a, y le sigue el segundo de corriente. La separación entre los de potencial y los de corriente es na.

La lectura de datos es la siguiente: avanzan los cuatro electrodos una posición a la vez para cada lectura, al finalizar la línea, comienzan de nuevo pero el valor de n aumenta en 1, y por lo tanto la separación entre los electrodos de potencial respecto de los de corriente es mayor por el factor na. Así se repite el proceso hasta finalizar los n niveles. (Figura 14)

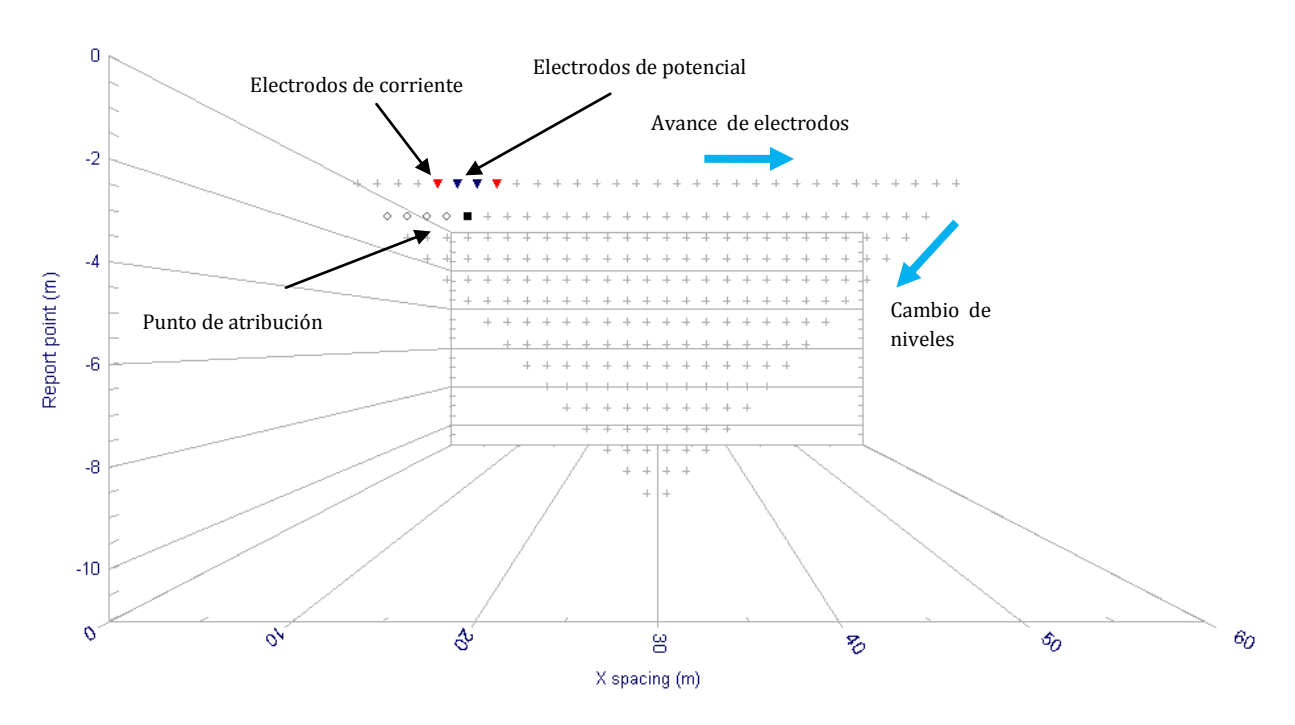

**Figura 14.- Visualización de los puntos de atribución para un Wenner-Schlumberger. Utilizando el software Electre Pro de IRIS Instruments. Las cruces representan a los electrodos.**

#### *2.3.2.- Ecuatorial Dipolar*

Consiste en dos líneas paralelas entre sí, las cuales seguirán una dirección de adquisición. Los electrodos de corriente A, B, se encuentran en la esquina de cada línea, respectivamente. A cada electrodo de corriente le sigue uno de potencial, M y N; éstos se irán moviendo cada posición de electrodo hasta llegar al extremo de su propia línea. Al finalizar M y N; A y B, avanzan una posición, en dirección de M y N, y los de potencial repiten el proceso anterior hasta finalizar todas las posiciones de electrodos, en cada línea respectivamente. (Figura 15).

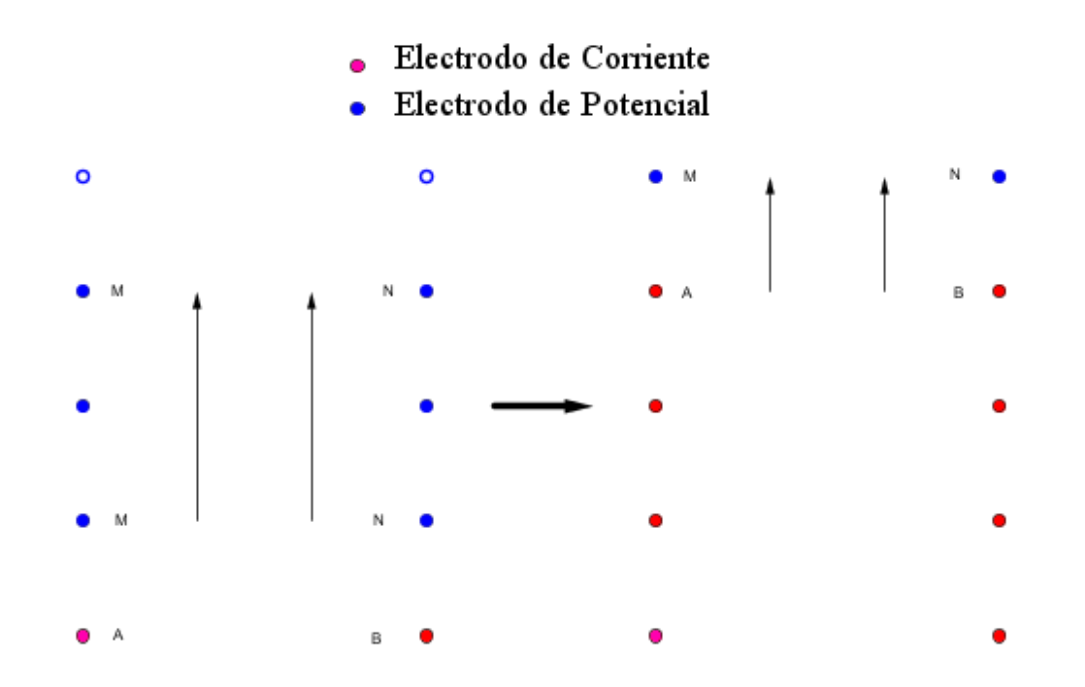

**Figura 15.- Esquema de la adquisición de un ecuatorial dipolar. Izquierda: avance de M y N hasta finalizar su línea. Derecha: avance de A y B cada vez que M y N recorren su línea.**

Cabe mencionar que el ecuatorial dipolar genera una sección de puntos paralela a las líneas del tendido, justo a la mitad de la distancia que las separa. El software Electre Pro de IRIS INSTRUMENTS ayuda a visualizar la adquisición. (Figura16)

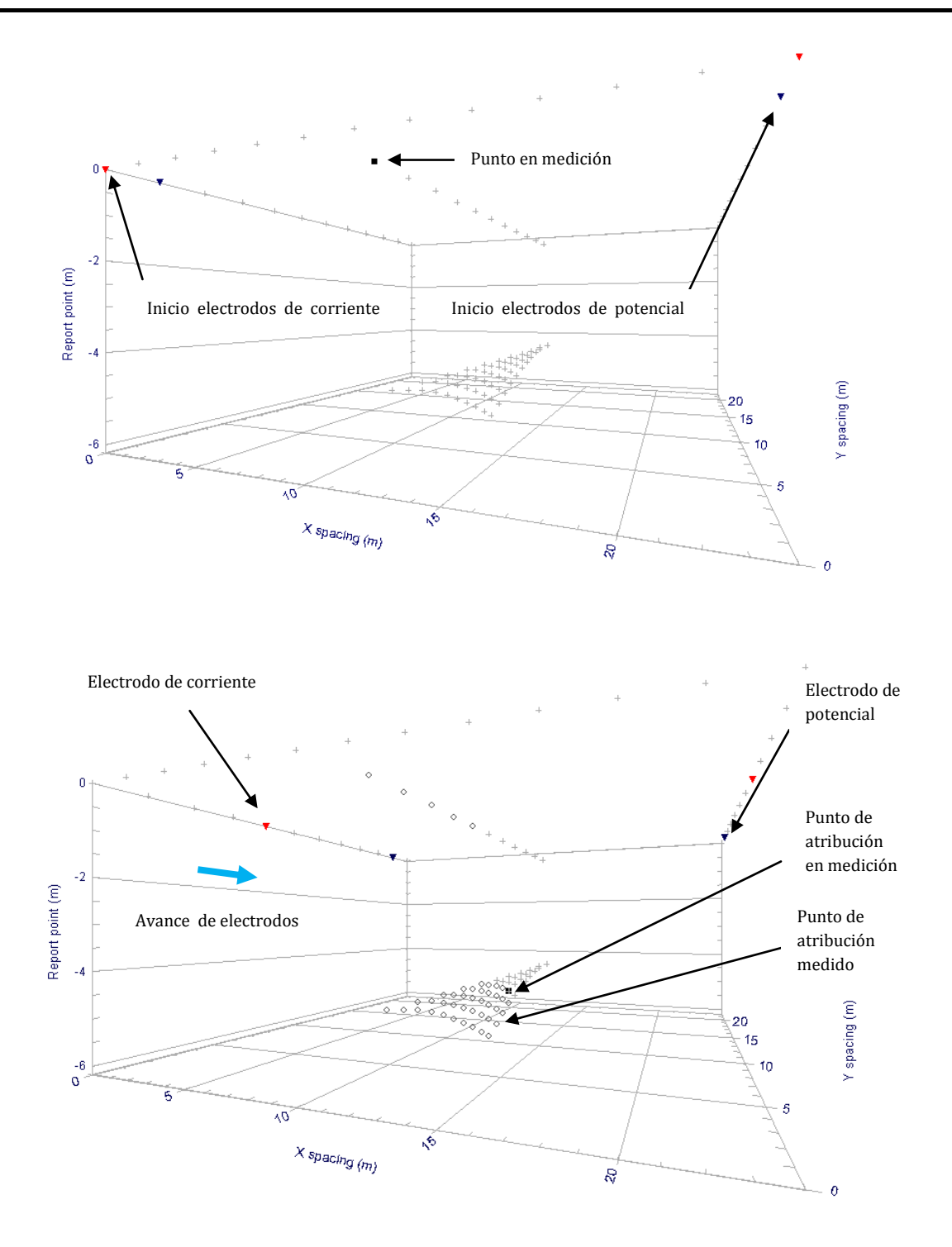

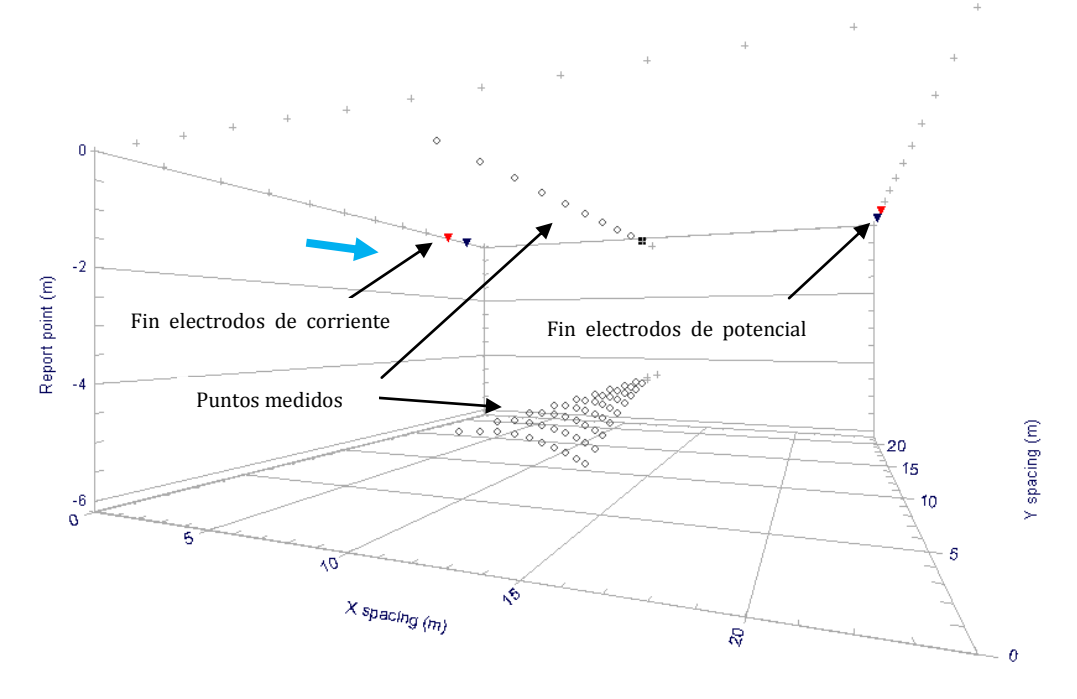

**Figura 16.- Adquisición para el arreglo ecuatorial dipolar. Se aprecia como avanzan los electrodos de corriente y potencial sobre su propia línea.**

#### *2.3.3.- Mínimo Acoplamiento (MA)*

Sigue la misma regla que el ecuatorial dipolar de dos líneas paralelas entre sí, pero los electrodos de potencial ahora tendrán una secuencia distinta. Se inicia con A y B en una esquina de cada línea respectivamente, mientras que M y N primero están sobre la línea de A y avanzarán una posición hasta terminar, es decir, sobre una línea están A, M, N y en la otra está B. M y N avanzan hasta terminar la línea, A y B avanzan una posición y M, N repiten el proceso siempre una posición delante de A. B siempre avanza paralelo a A. (Figura 17).

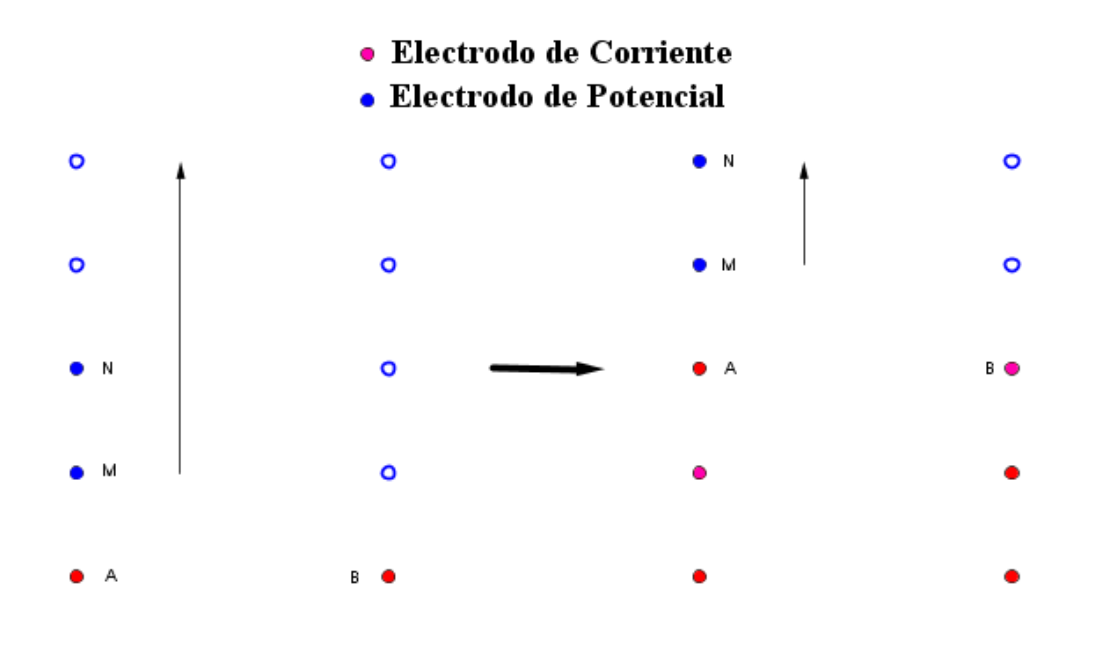

**Figura 17.- Esquema de la adquisición de mínimo acoplamiento (Primer parte).**

A continuación se cambian los papeles para M y N, ahora están sobre la línea contraria a la que ya recorrieron, en este caso fue A, por lo que avanzarán un electrodo a la vez sobre la línea de B, mientras que A y B se mueven una posición cada vez que los electrodos de potencial terminan línea. (Figura 18)

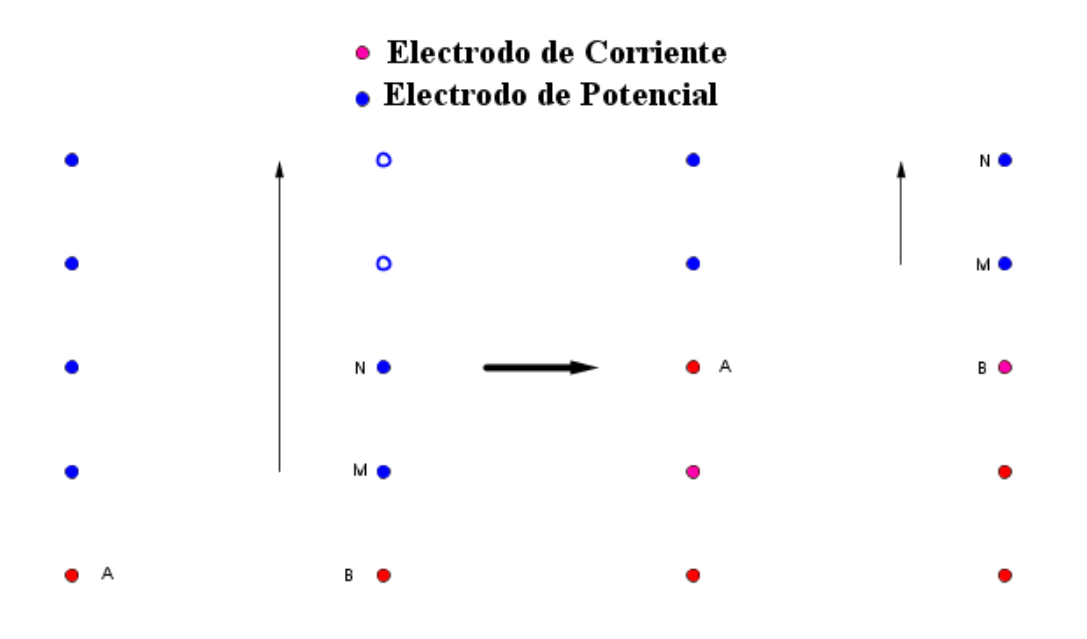

**Figura 18.- Esquema de la adquisición de mínimo acoplamiento (Segunda parte).**

El arreglo de mínimo acoplamiento, a diferencia del ecuatorial dipolar genera dos secciones de puntos paralelas a las líneas de adquisición, solo que cada una de estas dos secciones estará más cerca de la línea donde los electrodos de potencial estén juntos. (Figura 19). Es decir, si M y N están sobre el perfil de A, entonces la sección de puntos que se generará estará más cerca de la línea de A.

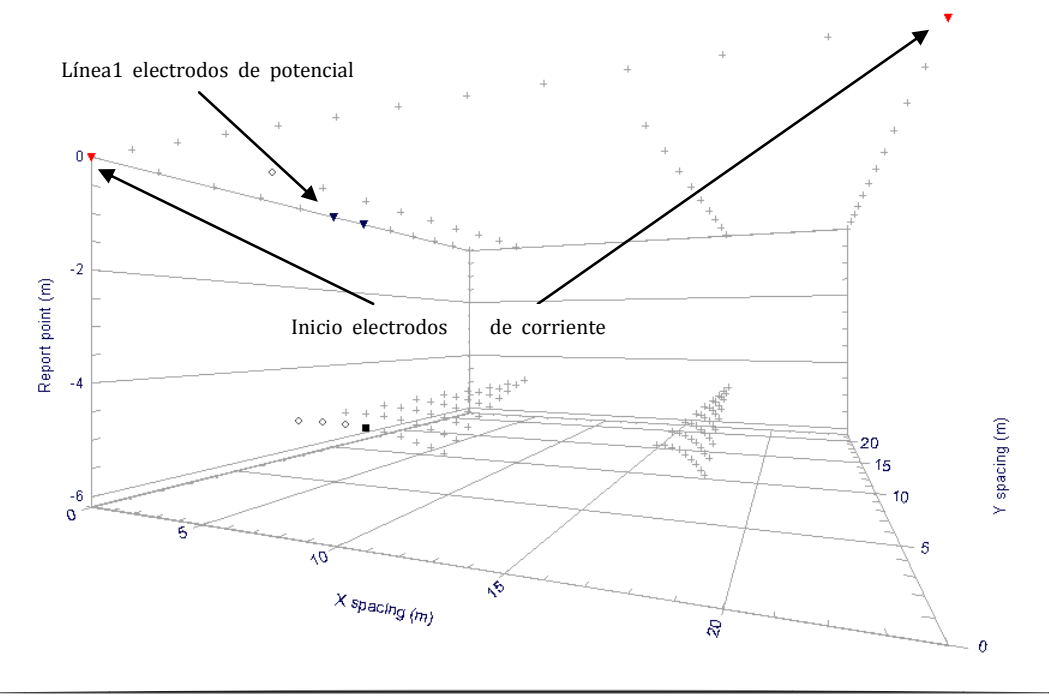

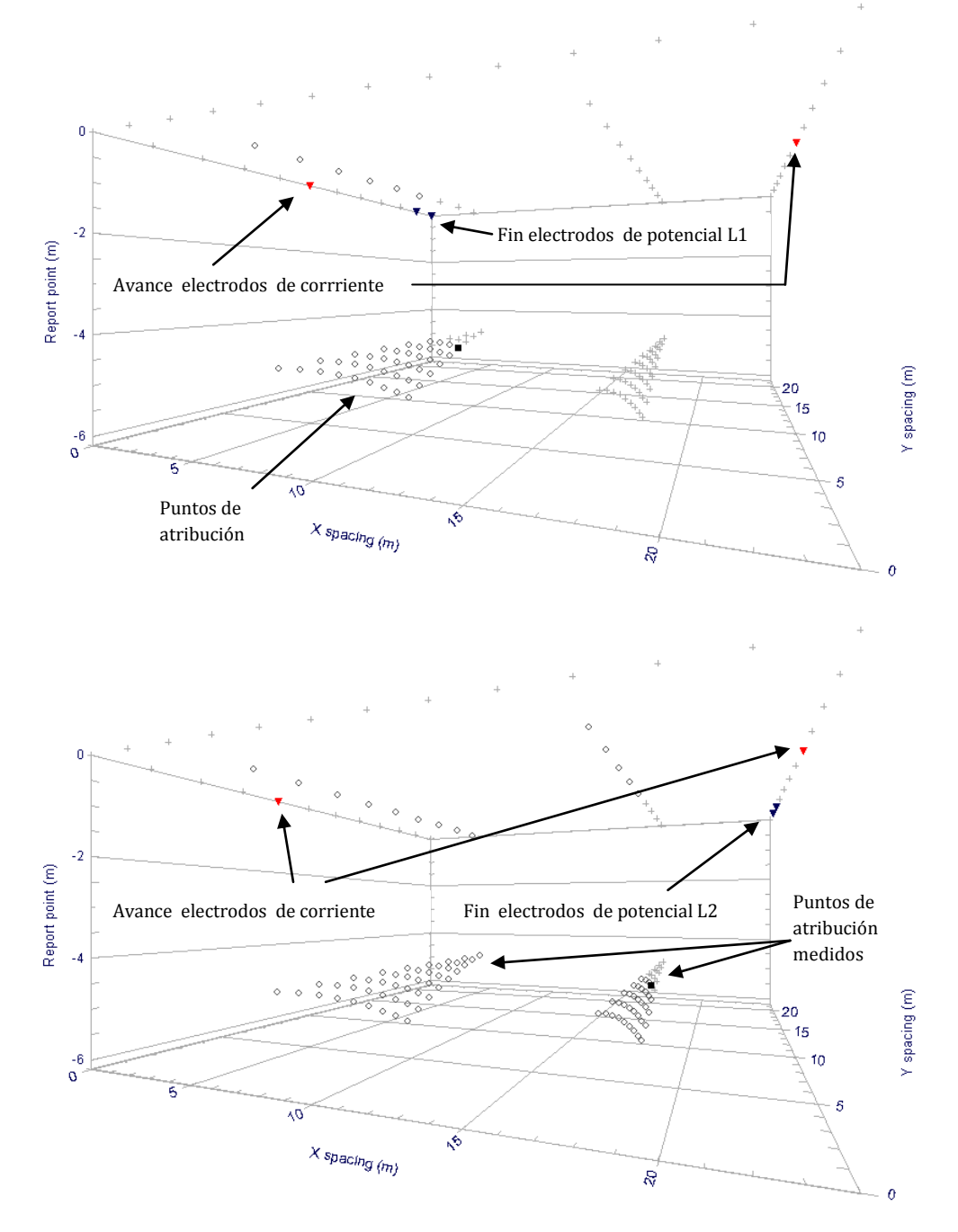

**Figura 19.- Adquisición para el arreglo de mínimo acoplamiento. Se aprecia el cambio de línea en los electrodos de potencial para cubrir todo el barrido.**

#### *2.3.4.- Arreglo en L*

Desarrollado por Tejero *et al* (2011), para realizar TRE 3D en zonas donde no sea posible realizar perfiles del tipo rejilla. Las ciudades o regiones urbanas son su mejor aplicación, ya que las construcciones no permiten utilizar rejillas de la manera más adecuada para realizar una Tomografía Eléctrica.

Consiste en dos perfiles que son perpendiculares entre si y puede ser combinado con arreglos tipo Dipolo-Dipolo, Wenner-Schlumberger, entre otros, con lo que se logra una mayor cobertura de datos.

La medición consiste, en iniciar en una de las esquinas opuestas al vértice, formado entre las dos líneas que conforman la L, y avanzar midiendo hasta llegar al cruce, para finalizar en la esquina del otro perfil, opuesto al vértice. Así se barren secciones a profundidad en los dos perfiles perpendiculares, y además brinda información en un plano inclinado que se expande opuesto al vértice, es decir, hacia el centro y en profundidad. (Figura 20).

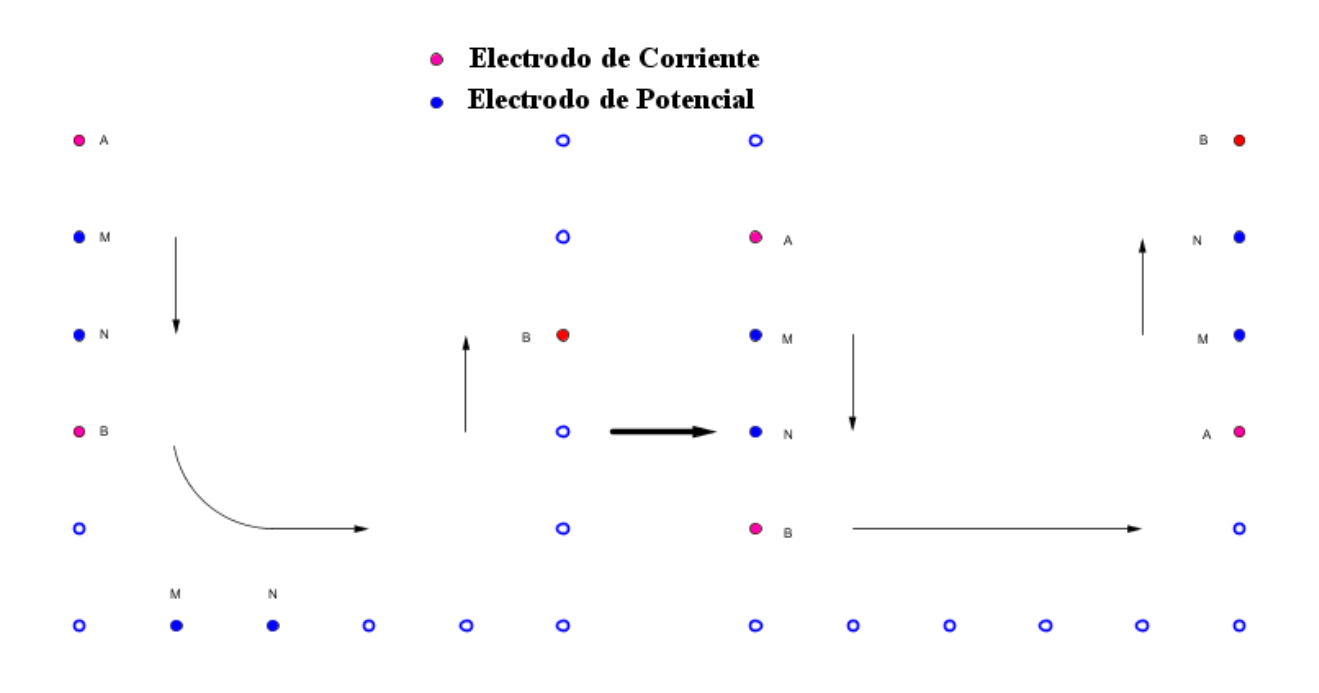

**Figura 20.- Esquema de la adquisición del arreglo en L.**

Tejero *et al* (2011) propone configurar el arreglo en L en la modalidad dipolo-dipolo, debido a que suele tener más puntos de atribución, lo que implica más información en la parte del vértice, entre los perfiles perpendiculares. Sin embargo, en el presente estudio, se decidió utilizar el arreglo en L junto con la modalidad Wenner-Schlumberger por dos

razones fundamentales. El nivel de ruido que se genera en un dispositivo Wenner-Schlumberger es menor que el de un Dipolo-Dipolo, y el mapeo de estructuras de tipo horizontal/vertical funciona muy bien con dicha modalidad.

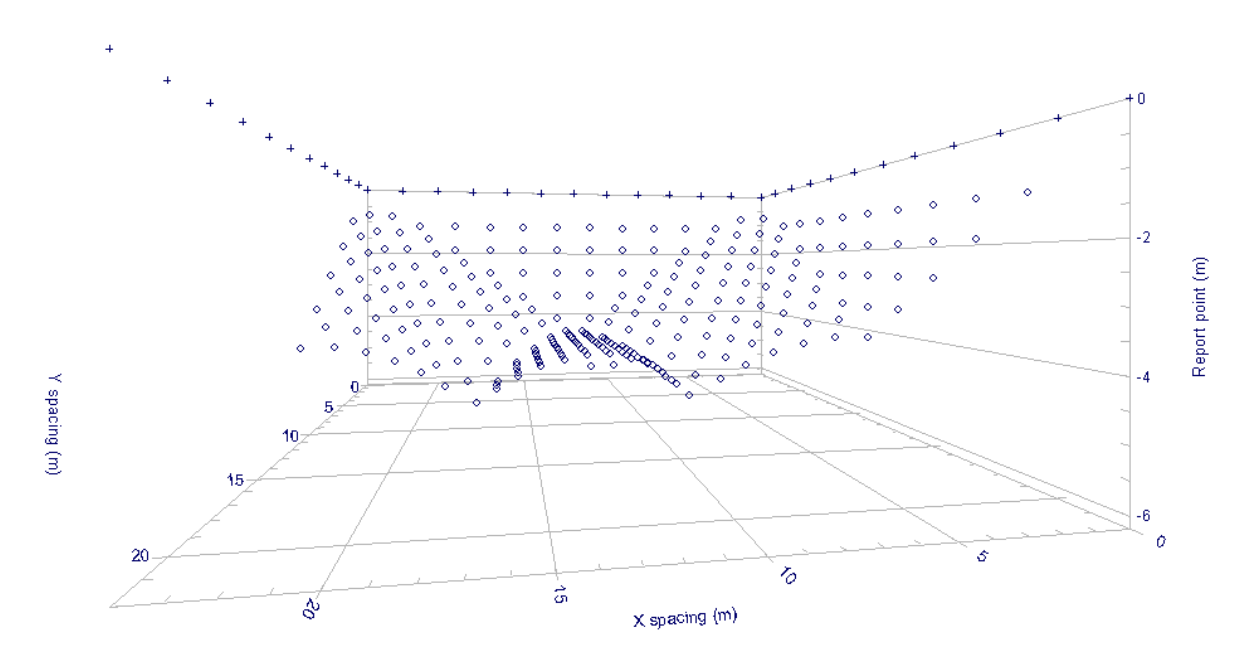

**Figura 21.- Puntos de atribución de una L con modalidad Wenner-Schlumberger.**

El arreglo en L tiene la ventaja de que puede ser modificado para juntar cuatro L, rodeando una estructura tipo edificación. Esto se logra eliminando los perfiles de secuencias que se repetirán, es decir, en cada par de líneas, alguna repetirá datos, por lo que se pueden eliminar y dejar sólo los demás. Para el presente estudio se utilizaron dos L modificadas, las cuales generaron el arreglo llamado de Herradura (Figura 22). La manera de aplicar las L en forma de herradura fue necesaria, ya que la disposición de los edificios, así como las distancias entre ellos limitaban los tendidos.
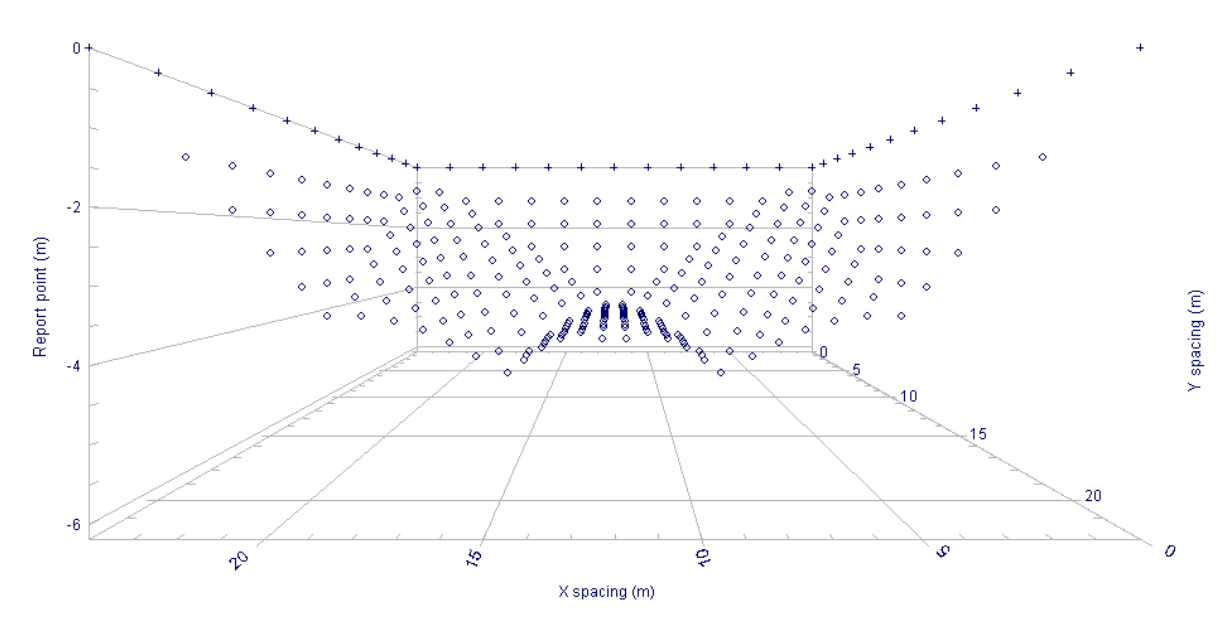

**Figura 22.- Puntos de atribución de dos L modificadas y con modalidad Wenner-Schlumberger.**

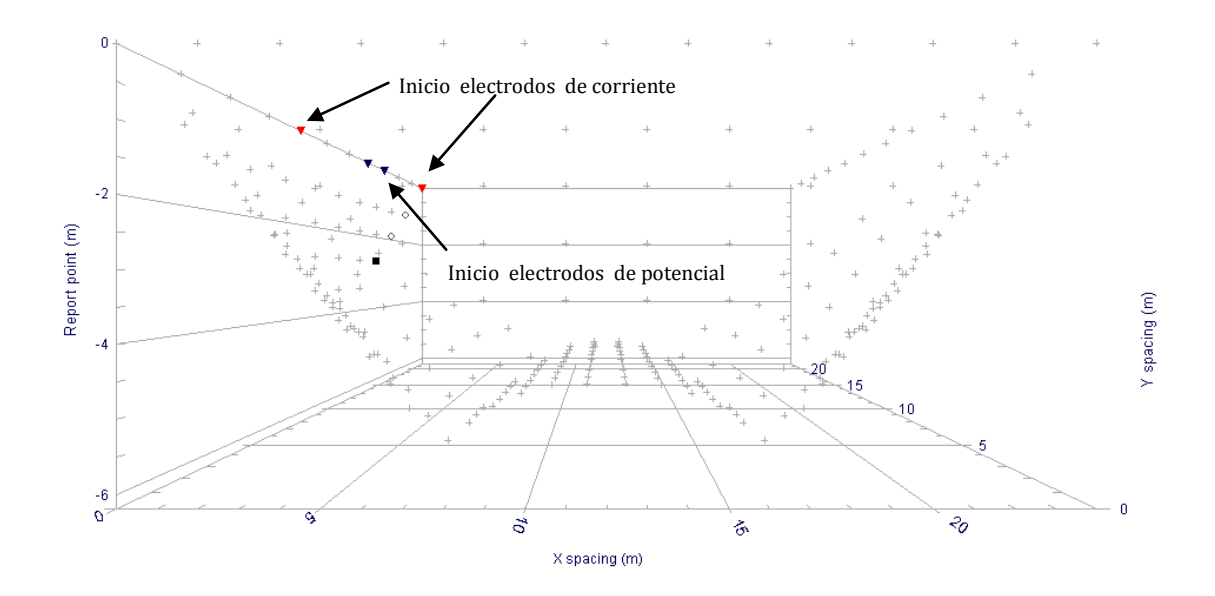

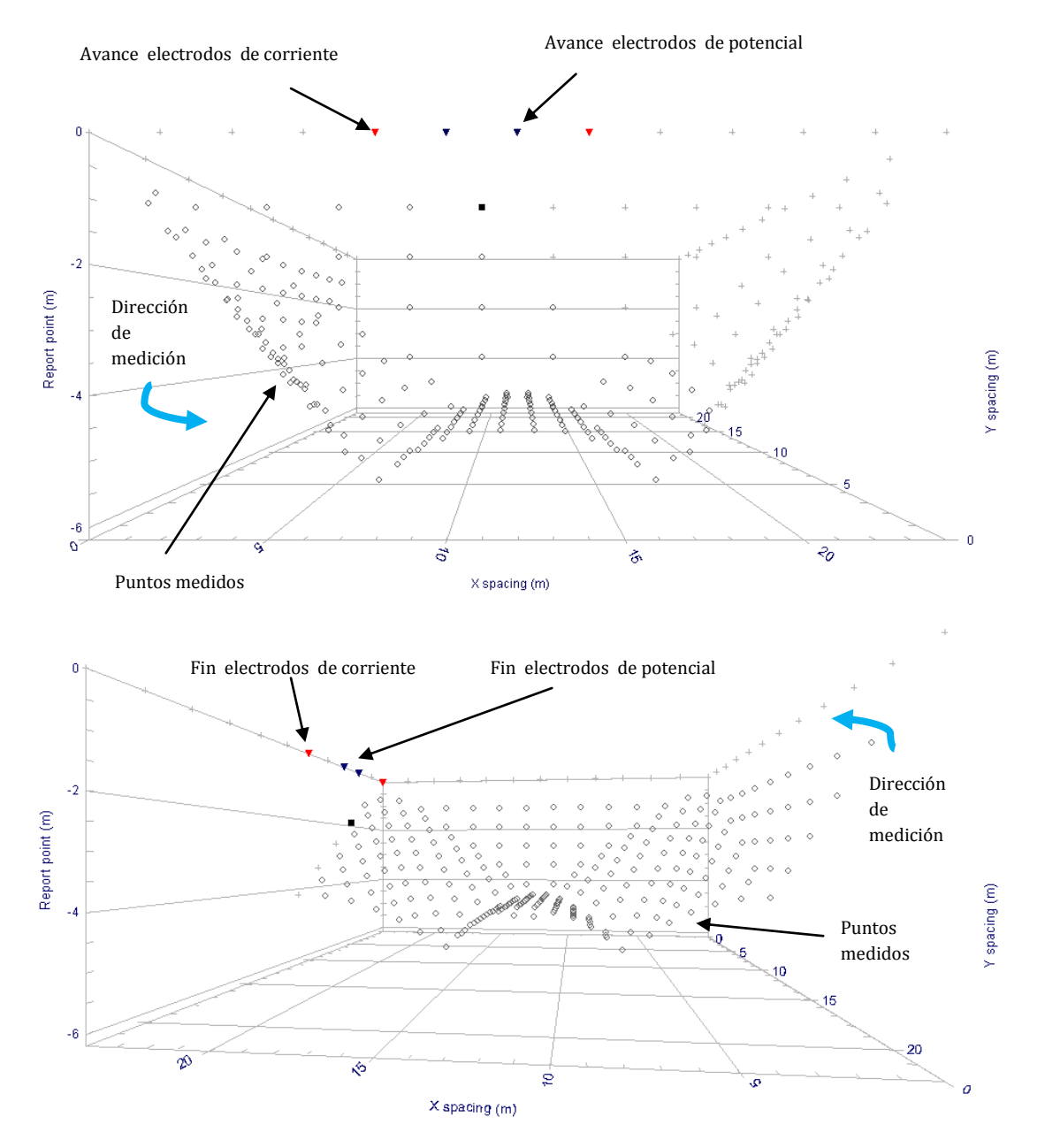

**Figura 23.- Adquisición para el arreglo en L con W-S. Se puede observar el efecto de curvatura en la adquisición al combinar la geometría.**

## *2.4.- Punto de Atribución y Profundidad de Investigación*

Existe una gran discusión sobre la localización del punto de atribución. Una convención que es normalmente utilizada (Edwards 1977) consiste en colocar el punto de atribución en posición vertical de la media de la profundidad de investigación o pseudo-profundidad, del arreglo de electrodos utilizado. Este valor de pseudo-profundidad se basa en los valores de sensibilidad o derivados Fréchet para un semiespacio homogéneo. M.H.Loke (1996- 2004)

Estudios recientes demuestran que la profundidad de investigación está en función de la sensibilidad del arreglo utilizado, y por lo tanto de la geometría de los electrodos. La profundidad se puede expresar entonces como el 50% de la sensibilidad del dispositivo empleado, lo cual lleva a una reinvención de las geometrías y dispositivos, ya que es posible utilizar cualquier disposición de electrodos para mapear el subsuelo, fundamentando el trabajo en las bases originales de la prospección eléctrica.

# *3.0- Teoría Básica de Inversión*

La inversión de datos consiste en crear un modelo directo de resistividades reales, el cual mediante iteraciones, proporcione un modelo de resistividades aparentes; éste último se compara con las resistividades aparentes obtenidas en campo y mientras el error entre ambas sea menor, es entonces cuando el modelo directo inicial se ajusta mejor a las condiciones del subsuelo.

## *3.1.- Modelo Directo*

Consiste en hallar una expresión para la diferencia de potencial entre cualquier par de puntos en el espacio como una función de la distribución de resistividades del medio, de la configuración utilizada y de la corriente de entrada. A partir de los valores de potencial calculados se obtienen los de resistividad aparente. (Lascano *et al.,* 1982).

No es posible obtener una solución exacta del problema directo, por lo que se recurre a métodos numéricos para resolverlo, consiguiendo una solución aproximada.

Para el caso de un modelo directo 3D, la solución resulta análoga al de diferencias finitas de modelos 2-D (Dey *et al.* 1979, Spitzer 1995), es decir, que requiere la discretización del subsuelo en bloques rectangulares, (Mufti 1976, Loke 1995). Cada bloque posee una resistividad constante, pero en lugar de discretizar el espacio en bloques cuadrados, se hace en cubos de resistividad constante (Figura 24).

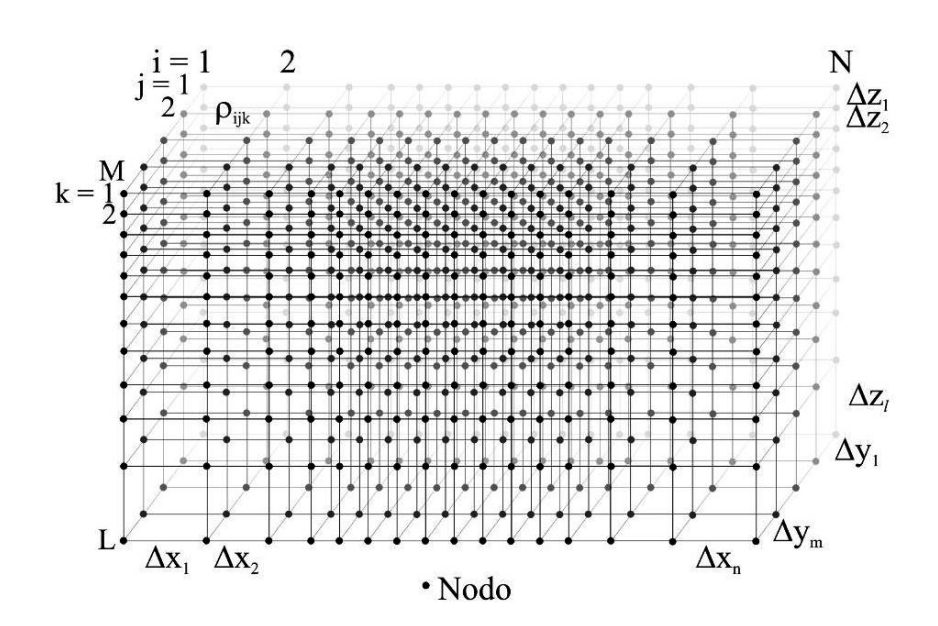

**Figura 24.- Esquema de la rejilla utilizada por el método de diferencias finitas para resolver el problema directo. (Tomado de Lascano** *et al.,* **1982).**

Resolver el problema directo permite obtener información cuantitativa sobre el subsuelo. Se puede estudiar si algún modelo de resistividades particular presenta una respuesta similar a la obtenida en el campo, además permite estudiar el tipo de respuesta que se obtendría para determinados rasgos o estructuras y de esta manera elegir convenientemente las configuraciones y aperturas. (Lascano *et al.,* 1982).

#### *3.2.- Problema Inverso*

El problema inverso permite obtener un modelo de la distribución de resistividades reales del subsuelo a partir de los valores medidos en el campo de la resistividad aparente. La diferencia entre los valores de resistividad aparente calculados con el modelo teórico y los obtenidos en el campo se denomina *ajuste*.

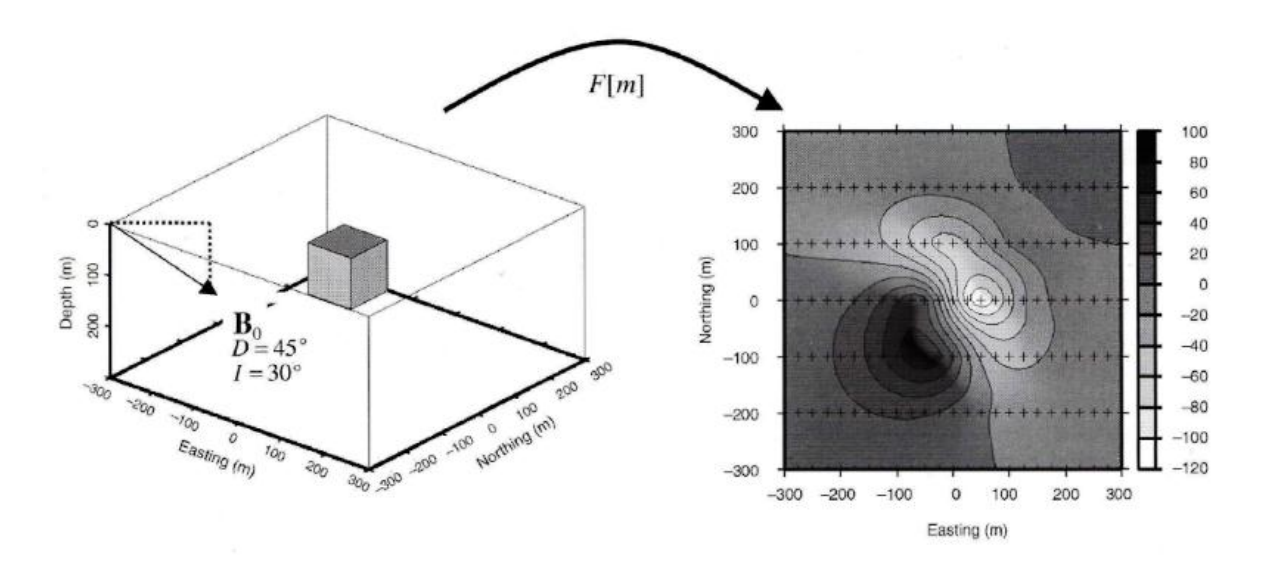

**Figura 25.- En el problema directo, se calculan los datos sintéticos que surgen de un conjunto de fuentes y receptores cuando la distribución de las propiedades físicas es conocida. (SEG 2005). Este es un caso de magnetometría por lo que solo se utiliza como analogía del concepto.**

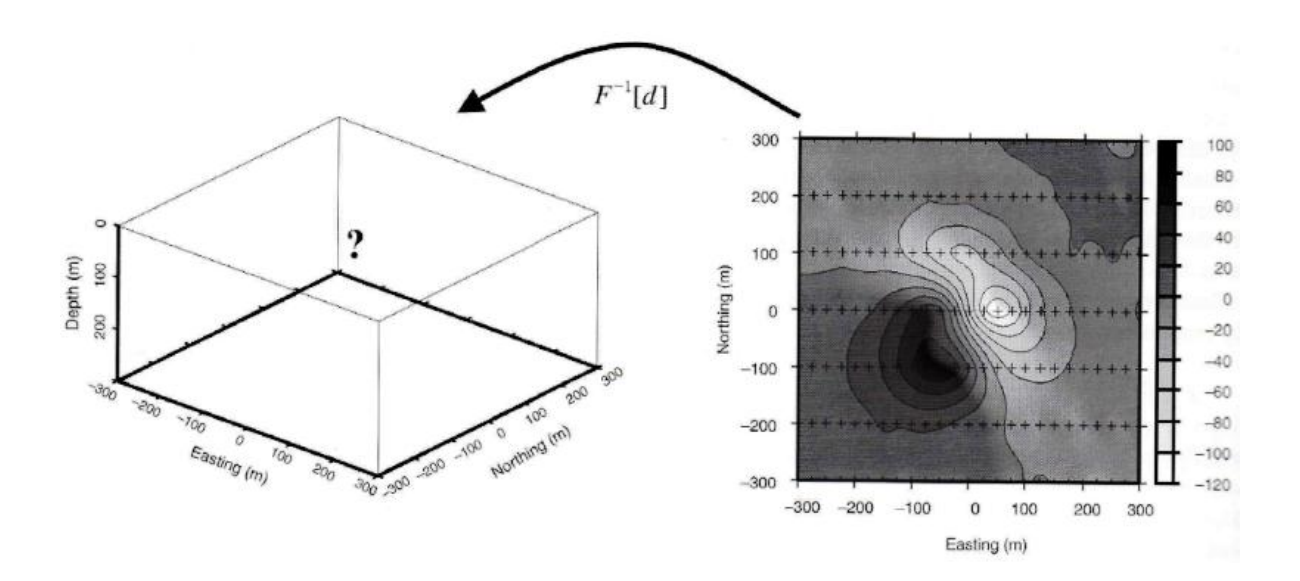

**Figura 26.- El objetivo del problema inverso es recuperar la distribución de las propiedades físicas que dieron salida a esos datos. (SEG 2005). Este es un caso de magnetometría por lo que solo se utiliza como analogía del concepto.**

El proceso de inversión de los datos a grandes rasgos (Lascano *et al.,* 1982), es el siguiente:

- Se parte de un modelo de resistividades inicial: 1D, 2D o 3D.
- Se calculan los valores de resistividad aparente predichos por el mismo.
- Se comparan estos valores con los medidos en el campo, es decir se calcula el ajuste.
- Si el ajuste es mayor que el esperado, se modifica el modelo inicial y se repite el proceso.
- Si el ajuste es el esperado, quiere decir que se resolvió el problema.

El algoritmo matemático que se utiliza para obtener la imagen de resistividad, basada en el método de mínimos cuadrados fue desarrollado por Loke y Barker (1995, 1996)

Tejero *et al.* (2002) describe brevemente el proceso de inversión para obtener la imagen eléctrica 2D.

Por otra parte, Urbieta (2001) ha demostrado que cuando existe un contraste de resistividad entre diferentes estructuras del subsuelo, el algoritmo derivado por Loke y Barker (1996) muestra buenos resultados en la definición de grandes contrastes de resistividad (cavidades, por ejemplo), lamentablemente el método subestima la resistividad real, a pesar de dar la ubicación correcta de la función anomalía.

El modelo inverso a diferencia del directo, genera varias soluciones para un mismo problema, lo que se traduce en ambigüedades, ya que se pueden crear diferentes modelos que resuelvan el problema planteado.

La no-linealidad del problema original se resuelve normalmente mediante los métodos iterativos. Si la discretización escogida para generar el modelo no es adecuada, las imágenes obtenidas pueden ser ficticias, apareciendo, por ejemplo, estructuras irreales. (Gasulla, M., 2005).

# *4.0- Metodología*

La tomografía de Resistividad Eléctrica se puede dividir en dos etapas: La adquisición de los datos y la inversión de los mismos, para estimar la resistividad real del subsuelo (Tejero *et al.,* 2002).

El siguiente diagrama de flujo muestra de manera general la metodología utilizada en el presente estudio.

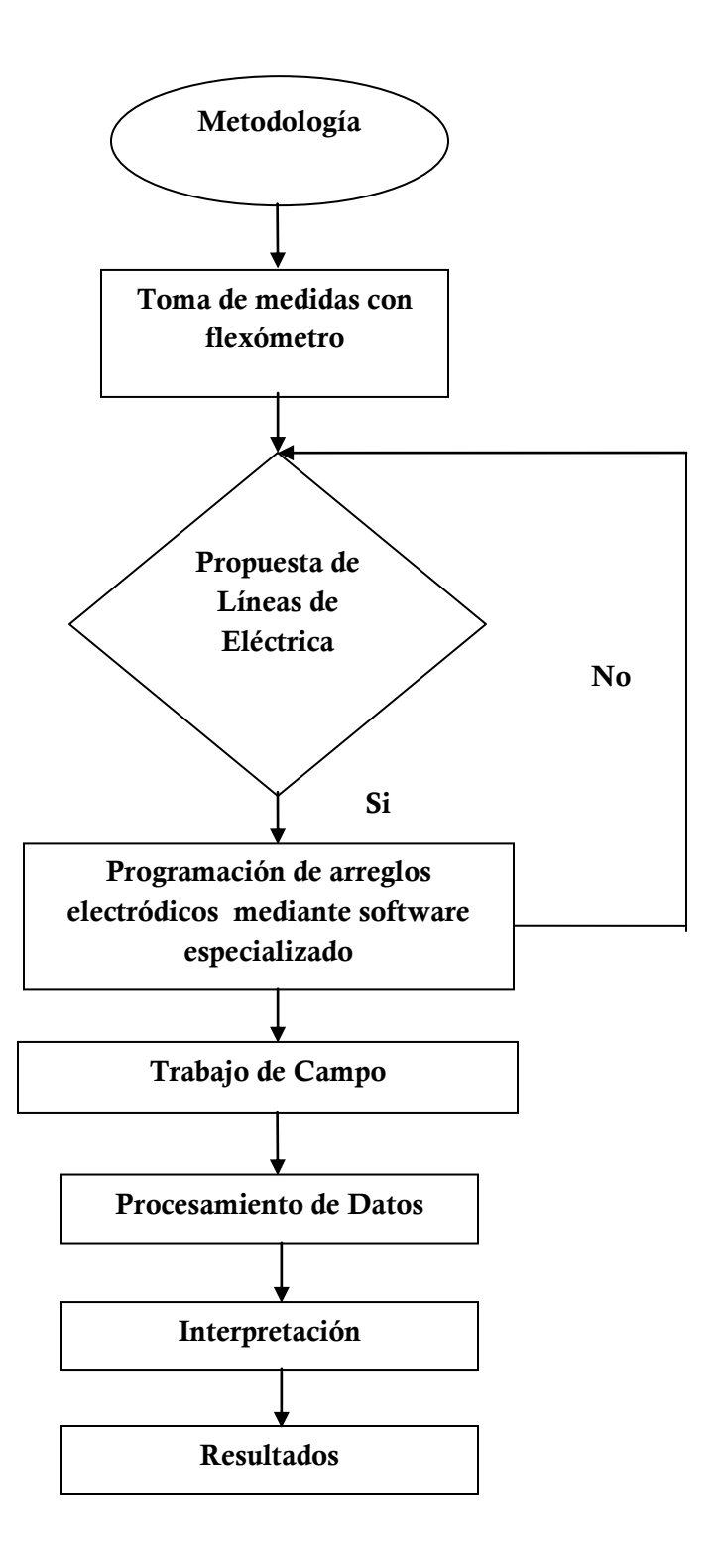

**Figura 27.- Diagrama de flujo que representa la metodología llevada a cabo.**

Una parte interesante dentro de la metodología está dada por la propuesta de las líneas que se medirán. Se deben tomar en cuentas aspectos importantes; el objetivo de estudio puede ser el punto de partida, sin embrago, factores como la profundidad de investigación, las dimensiones de la unidad habitacional (en este caso), el detalle con que se quiere mapear, la geología del lugar, entre otros, son de alta relevancia. Con lo anterior se lleva a un rumbo en particular el estudio y permite tomar las mejores decisiones sobre el diseño de la medición, y por lo tanto del desarrollo del trabajo.

El diseño se llevó a cabo en el software Electre Pro de Iris instruments, el cual permite realizar cualquier geometría con solo tener la posición de los electrodos y la secuencia de medición que se realizará. Se pueden visualizar los puntos de atribución que serán medidos y la profundidad aproximada a la que se llegará. Una de sus desventajas, es que para observar arreglos 3D, se deben programar geometrías 2D y al combinarlas, generar el modo en tres dimensiones.

La Figura 28 (arriba) es una ampliación de la zona de estudio, mientras que (abajo) representa la manera en que se decidió definir las líneas y arreglos electródicos.

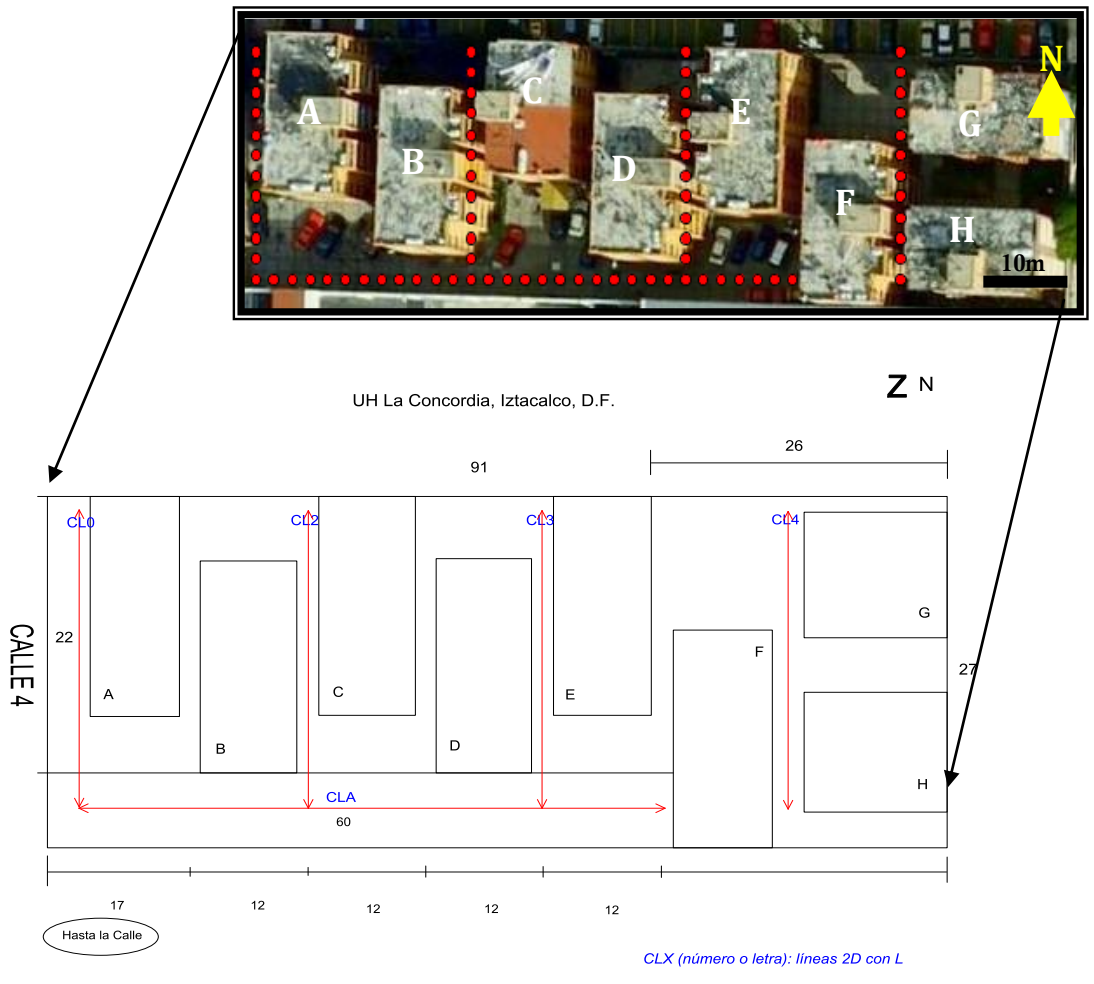

\* Todas las distancias están en metros [m]

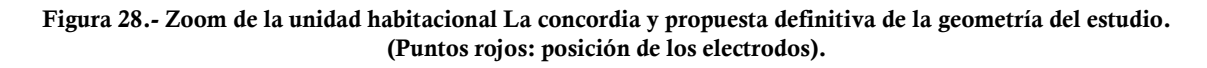

#### *4.1.- Trabajo de Campo*

Una vez definidos los arreglos y líneas, se llevó a cabo la perforación del concreto de acuerdo a la posición que tomarían los electrodos; una semana después aproximadamente, se colocaron los electrodos, se les agregó un poco de sulfato de cobre, esto para minimizar las resistencias de contacto del medio y reducir errores en la medición; se tendieron los cables, se programó el equipo con las secuencias que ya se habían creado en el software Electre Pro, y empezó la toma de lecturas. La medición fue con el equipo SYSCAL-PRO SWITCH 48, de IRIS INSTRUMENTS.

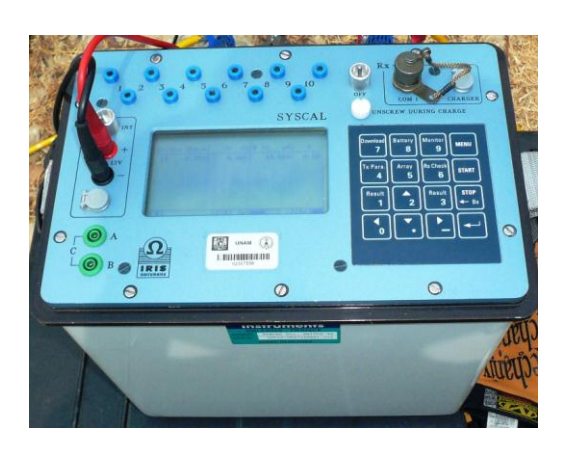

**Figura 29.- Equipo de medición para la tomografía eléctrica. (Syscal-pro switch 48, de Iris instruments)**

Se realizaron cuatro tendidos con la modalidad Wenner-Schlumberger (WS); dentro de los cuales, en los primeros dos, se utilizó además un arreglo geométrico de "Herradura" (HE), es decir una combinación de líneas 2D con arreglo tipo L; de Ecuatorial (EQ) y de Mínimo Acoplamiento (MA), por lo que se combinó WS, HE, EQ y MA. Para el tercer tendido se utilizó WS con EQ y MA, y el tendido final fue un perfil 2D, en modalidad Wenner-Schlumberger. La separación entre electrodos para todos los levantamientos fue de 2 [m].

Los arreglos electródicos y las secuencias de lectura fueron generados con el software Electre Pro, de IRIS INSTRUMENTS, 2007, los cuales, como se mencionó anteriormente deben cargarse al equipo de medición para completar el proceso e iniciar la lectura de datos.

En las imágenes (5) y (6), se puede observar parte del levantamiento, el tendido de cables, la posición del equipo, los electrodos enterrados, etc. Es evidente que se debe dañar a la unidad para clavar los electrodos, pero el daño se reduce bastante si se considera la cantidad de electrodos que se utilizó, además de que no se perforó dentro de los departamentos. Es por esto que los métodos de prospección eléctrica se consideran no invasivos.

La imagen (7) muestra la posición del equipo en una de las mediciones, sus accesorios en conexión y la manera de revisar el buen funcionamiento del mismo.

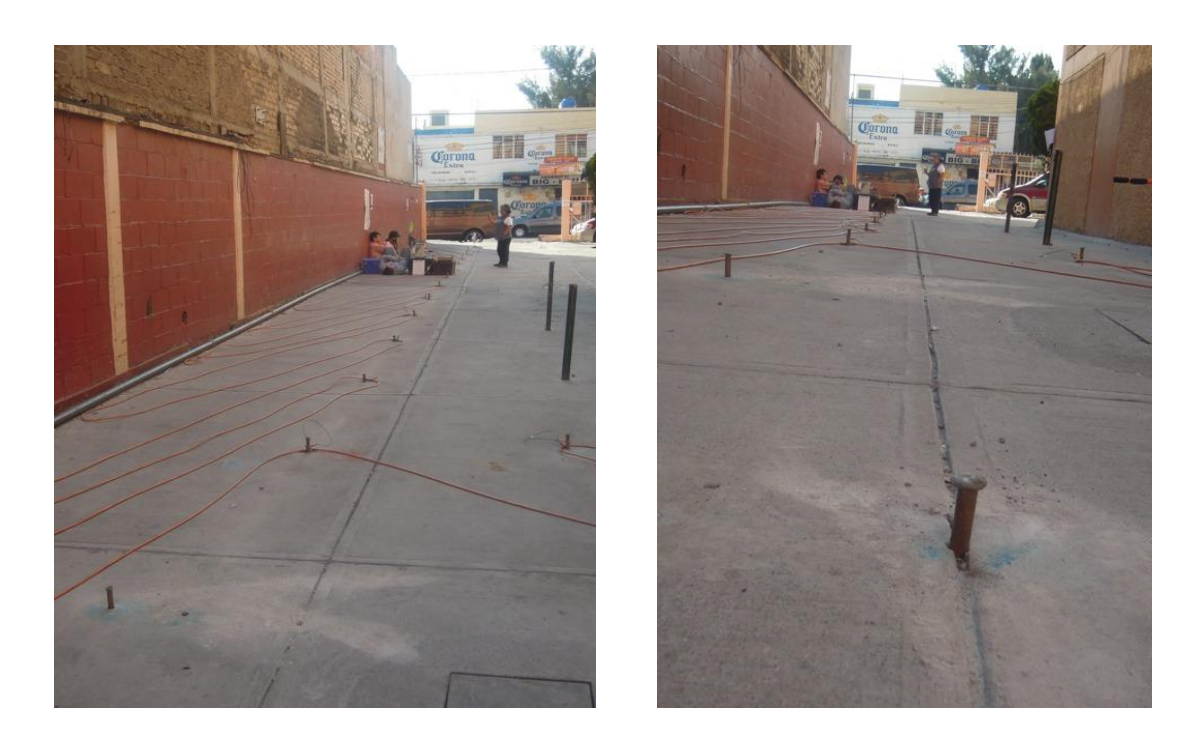

**Imagen 5 y 6.- Levantamiento de campo en la unidad habitacional La Concordia.**

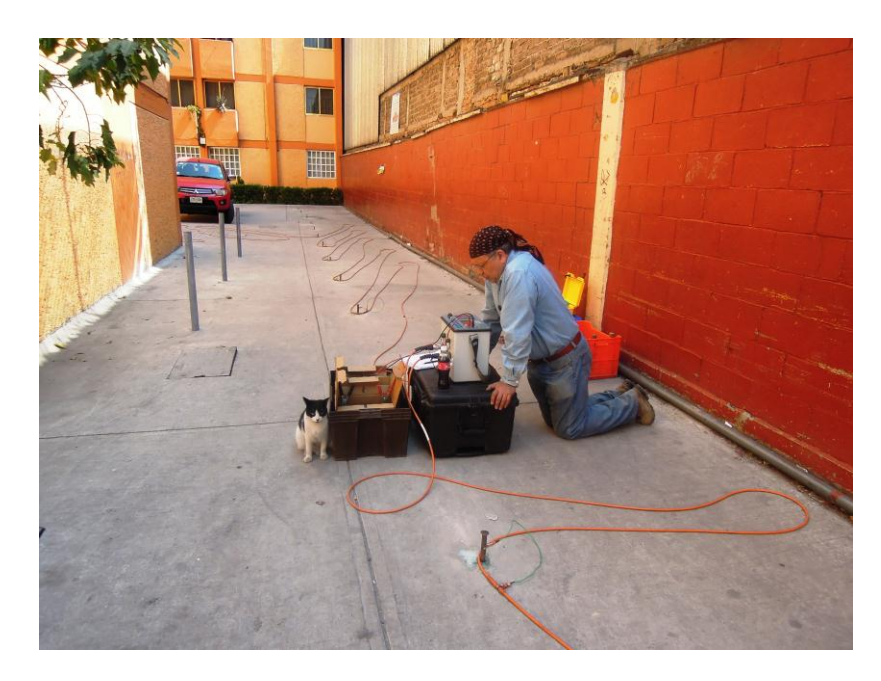

**Imagen 7.- Revisando el buen funcionamiento del equipo.**

A continuación se describen los arreglos en función del levantamiento de campo. Entre las secuencias ecuatoriales y de mínimo acoplamiento existe una separación de 6 [m], y una separación de 12 [m] al pasar de un tendido de EQ y MA, a otro igual.

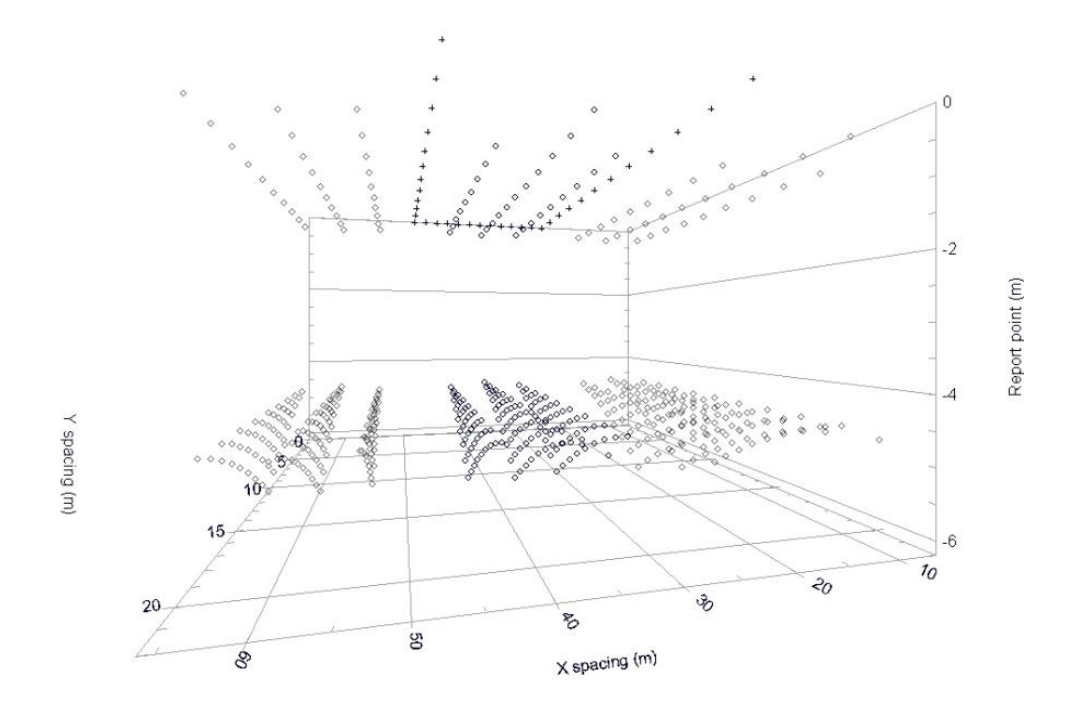

**Figura 30.- Secuencias de adquisición de ecuatoriales y mínimo acoplamiento. (Electre Pro)**

Las secuencias de herradura tienen una longitud de 24 [m] y una separación de 0 [m] al pasar de un tendido a otro, es decir, existe una misma posición de electrodo para diferente vértice en ambas modalidades de herradura. Esta situación debe tomarse en cuenta para el procesamiento de datos.

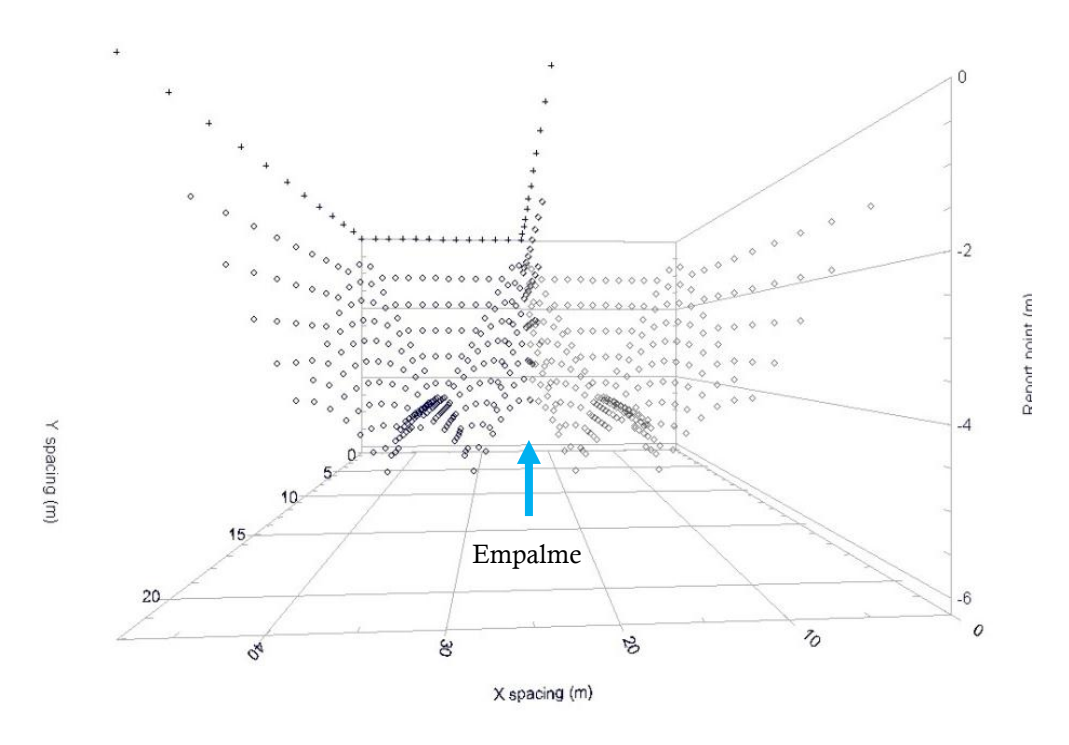

**Figura 31.- Secuencias de adquisición de herradura. (Electre Pro)**

La línea 2D tiene una longitud total de 60 [m] y es perpendicular a los ecuatoriales y mínimo acoplamiento.

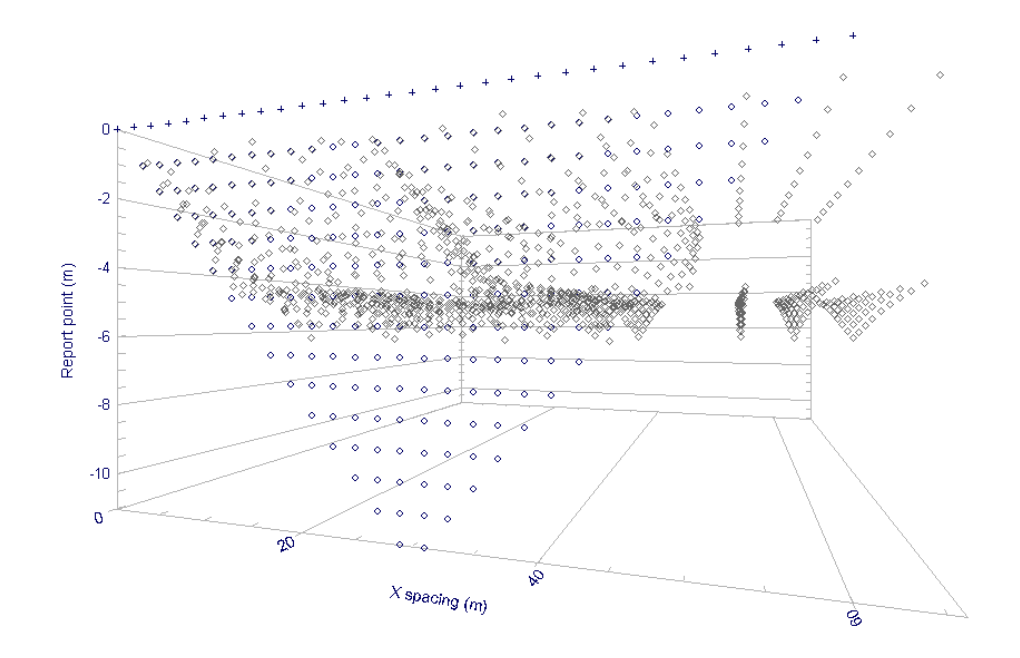

**Figura 32.- Secuencias de adquisición totales. (Vista frontal)**

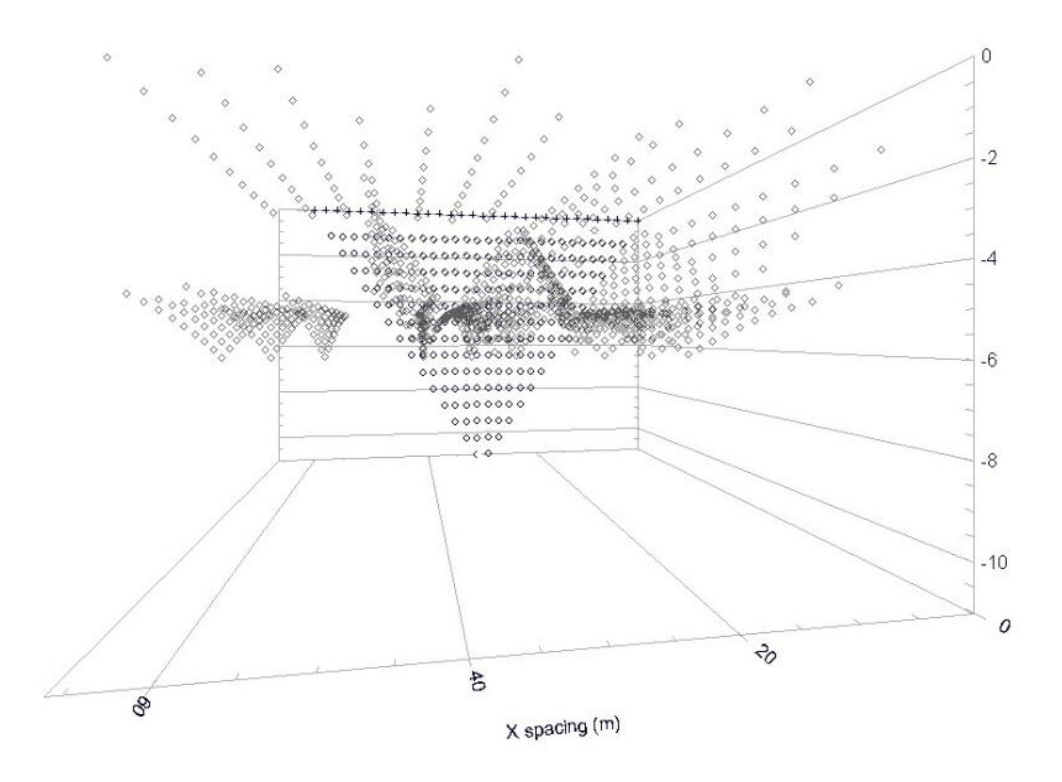

**Figura 33.- Secuencias de adquisición totales. (Vista trasera)**

Se generó un total de 1313 cuadripolos, es decir, de puntos de atribución obtenidos, y una profundidad de penetración aproximada de 10 [m]. Se utilizaron 70 electrodos en total para fines de procesamiento, ya que hubo algunos que se consideraron muertos al momento de hacer la adquisición. Los datos obtenidos se presentan en la siguiente tabla para un mejor análisis.

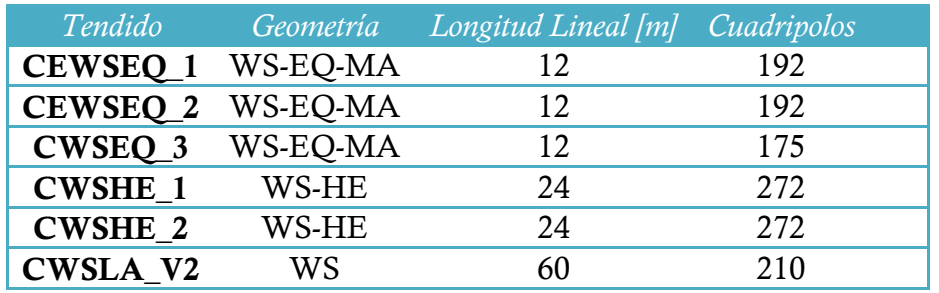

**Tabla 1.- Datos descargados del equipo de medición.**

# *5.- Resultados*

Una vez que se descargan los datos obtenidos por el equipo en la medición, se pueden separar de manera ordenada y prepararlos así para el procesamiento. Para conseguir el ordenamiento se usan diferentes métodos, una manera sencilla es utilizar hojas de cálculo. El anexo adjunto al final del presente documento, explica el procedimiento para ordenar los datos e invertirlos de una manera adecuada, en función de los objetivos y de lo que se quiere "observar".

Cabe mencionar que la inversión, la cual a pesar de tener una cantidad moderada de datos, necesitó bastante tiempo para su ejecución.

A continuación se muestran los resultados obtenidos de las inversiones así como su interpretación reflejada en las estructuras encontradas.

La Figura 34 muestra cuatro estructuras importantes, asociadas a fracturamiento. Bajo el edificio A se presenta una estructura con orientación NE-SW, con una longitud aproximada de 15 [m]. Bajo el edificio B se presenta un fracturamiento en dirección preferencial N-S, la cual atraviesa la unidad totalmente. El edificio C resulta ser el más afectado, presentando dos grandes fracturas con dirección preferencial NW-SE, las cuales cruzan la unidad en su totalidad. El lado izquierdo del edificio D es afectado por el fracturamiento que sigue hasta el edificio C y parece ser el de mayor dimensión.

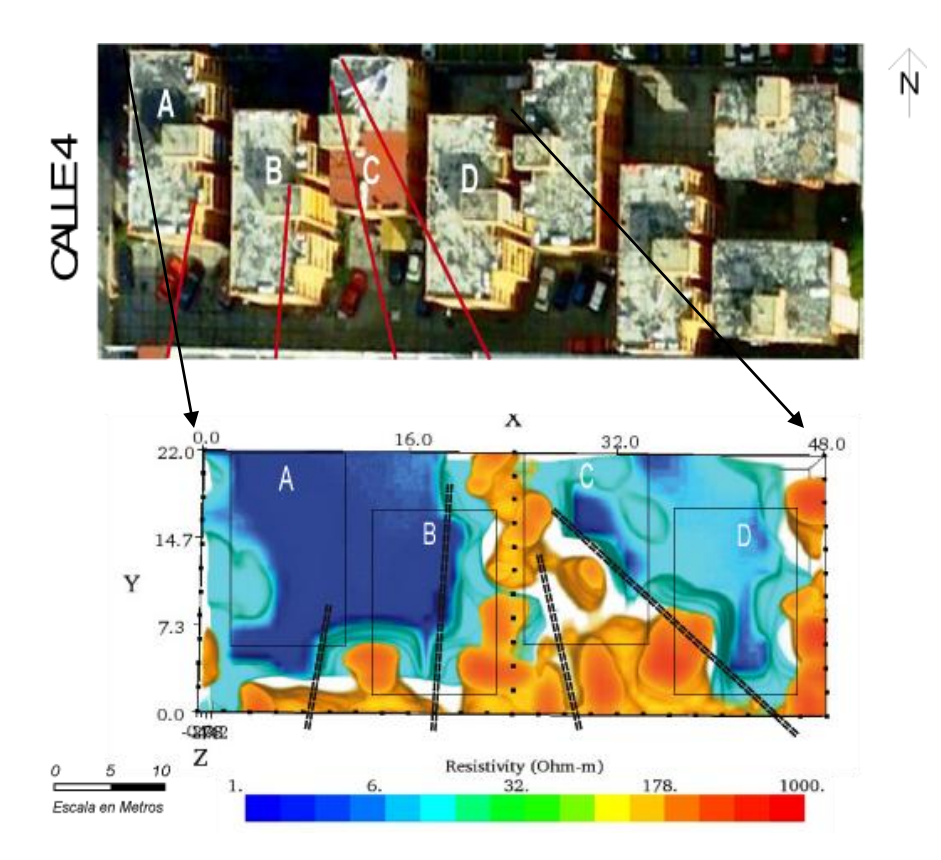

**Figura 34.- Estructuras localizadas con la inversión de datos. (Softaware Earth Imager 3D).**

La siguiente imagen presenta la interpretación de la sección 2D, la cual arrojó seis importantes estructuras. Cabe señalar la congruencia con la imagen anterior. En el edificio A se encuentran dos estructuras con dirección preferencial NE-SW de tamaño relativamente pequeño, con 1[m] de profundidad aproximadamente. Bajo el edificio B se presentan dos fracturamientos con dirección preferencial NE-SW, hasta una profundidad aproximada de 10[m]. Bajo el edificio C se muestran dos fracturamientos, con dirección preferencial NW-SE. El más profundo llega hasta los 12[m], mientras que el otro se encuentra alrededor de los 10[m] de profundidad. Se puede notar claramente que la mayor estructura localizada puede ser una especie de barrera impermeable que separa la zona saturada.

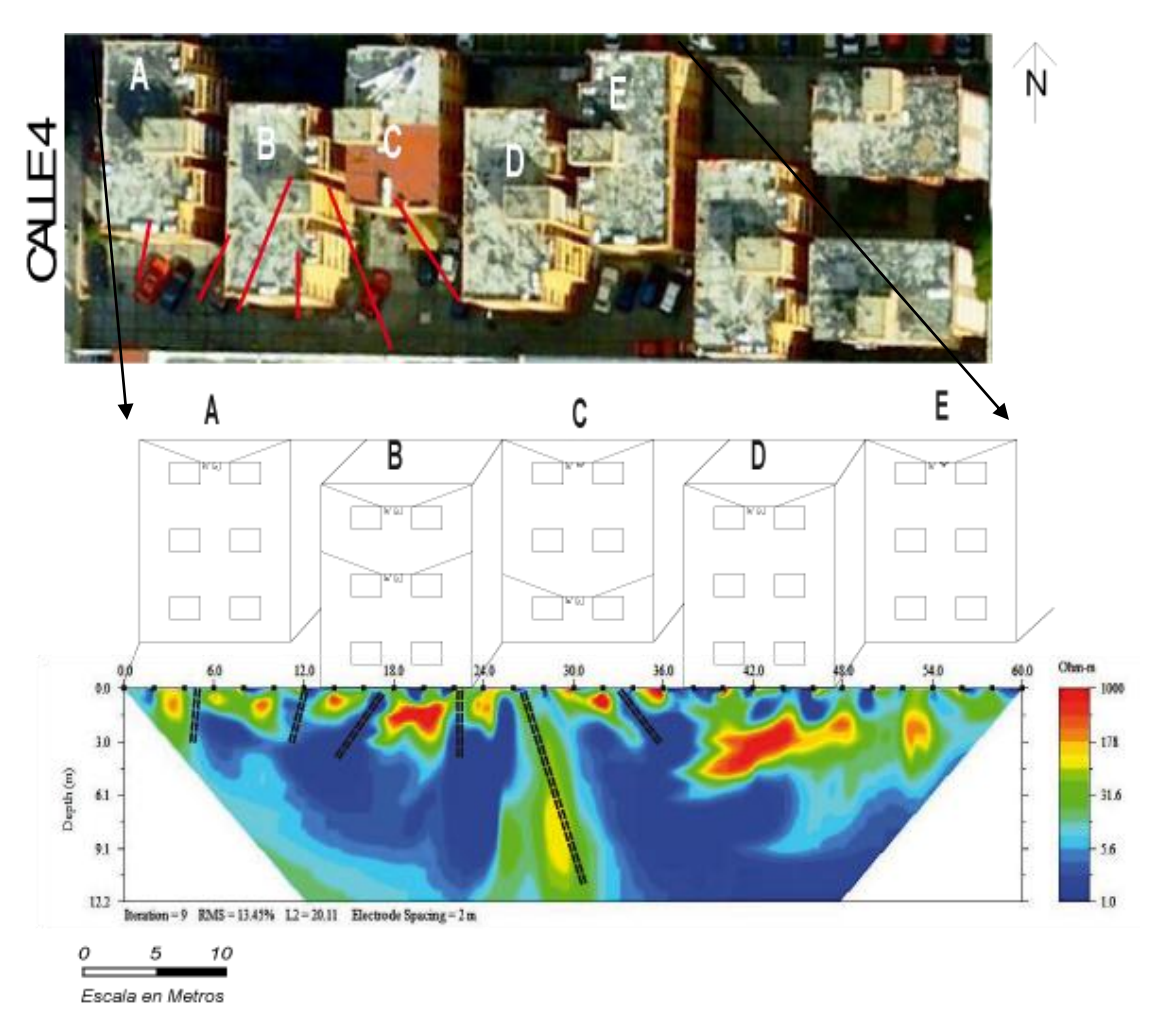

**Figura 35.- Estructuras localizadas en la sección 2D. (Earth Imager 2D).**

La Figura 36 es una combinación entre las dos anteriores, en la cual se observan varias estructuras importantes. El edificio A presenta una fractura mayor con una longitud aproximada de 15[m], y dos más de menor tamaño, todas con dirección NE-SW. Al edificio B lo afectan tres fracturas, una con dirección NE-SW, que atraviesa la unida en su totalidad, otra con dirección N-S preferencial, que cruza la unidad y la última con dirección NW-SE que cruza también la unidad. Bajo los edificios C y D, existen dos grandes fracturamientos, con dirección NW-SE, y además con profundidad de hasta 12[m] de extensión vertical. Por lo que los edificios D y, en particular C, son los más afectados.

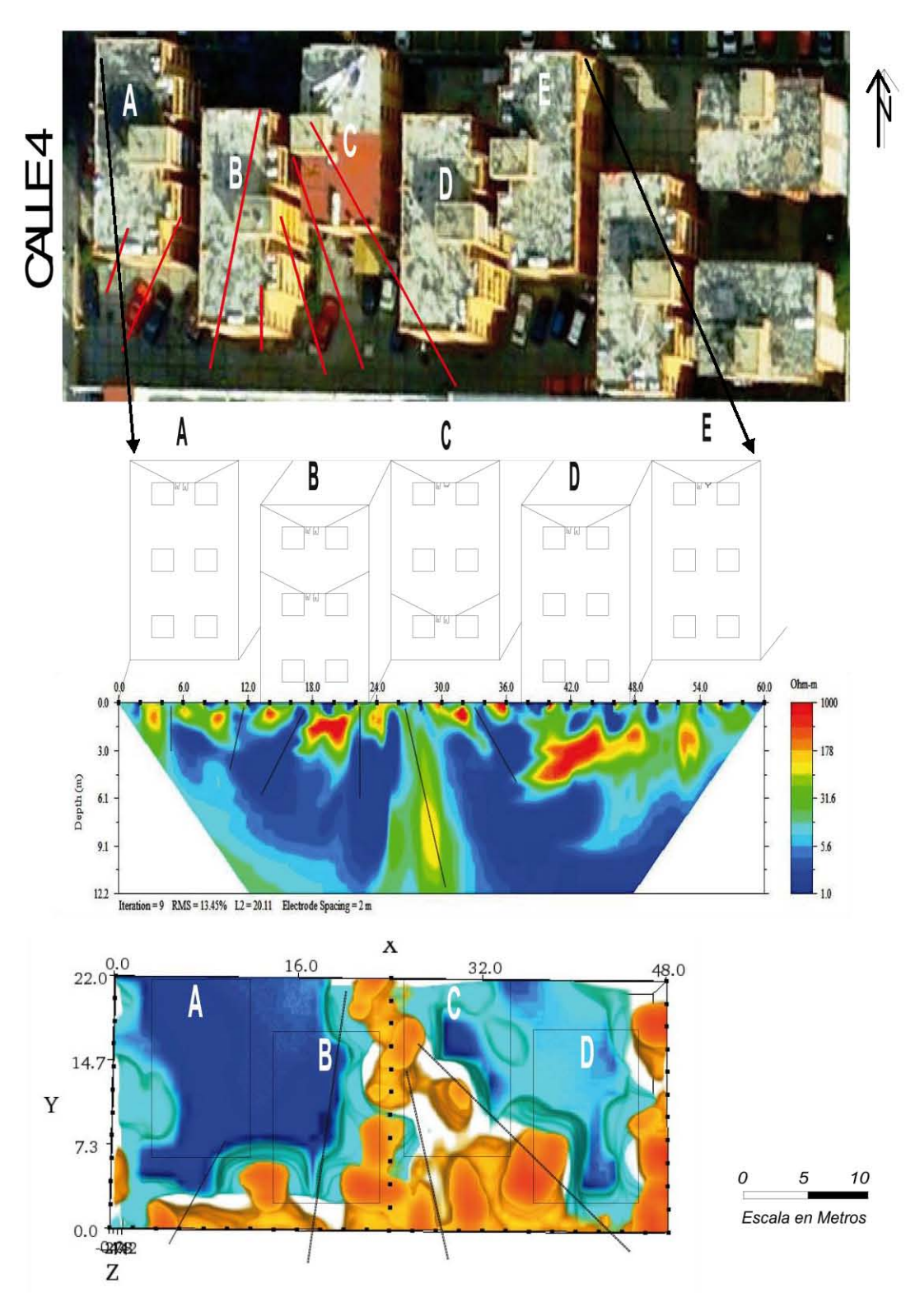

**Figura 36.- Estructuras localizadas con la inversión de datos.** 

La Figura 37 es la combinación de los tres levantamientos 3D realizados. Se observa la disposición de las fracturas y sus dimensiones aproximadas. Se puede apreciar claramente la congruencia entre los modelos anteriores con éste al detectar las estructuras, así como las dimensiones de cada una de ellas. La longitud total en "x" fue de 72[m], para "y" fue de 22[m], y la profundidad aproximada a la que se llegó fue de 7[m]. Se observa como la parte central de la unidad es la más dañada, por lo que los edificios B, C, D y E resultan ser los más afectados.

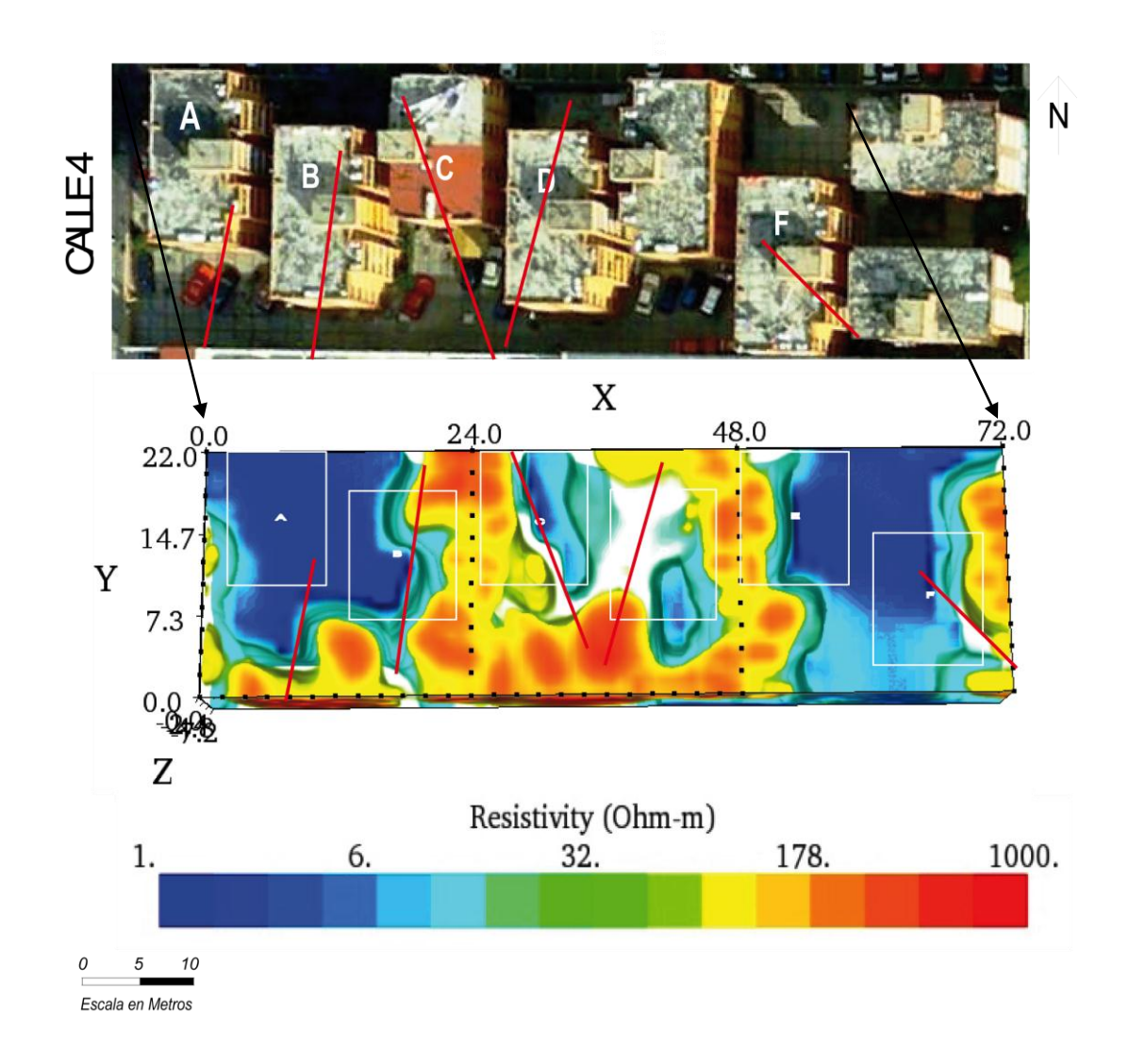

**Figura 37.- Vista en planta de la interpretación de las inversiones. Rectángulos en blanco, posición de los edificios vistos desde arriba.**

La siguiente figura muestra los cubos obtenidos al realizar la inversión, con los tres levantamientos tridimensionales juntos. La vista presentada es como si se estuviera observando a la unidad desde el subsuelo hacia arriba, a una profundidad aproximada de 7[m]. Se presenta un fracturamiento intenso entre los edificios C y D, con longitud de hasta 5[m] en dirección "x", extensión mayor a 22[m] en "y", y una profundidad mayor a los 7[m], ya que la fractura mayor parece seguir más allá de la profundidad a la que se llegó con la tomografía eléctrica.

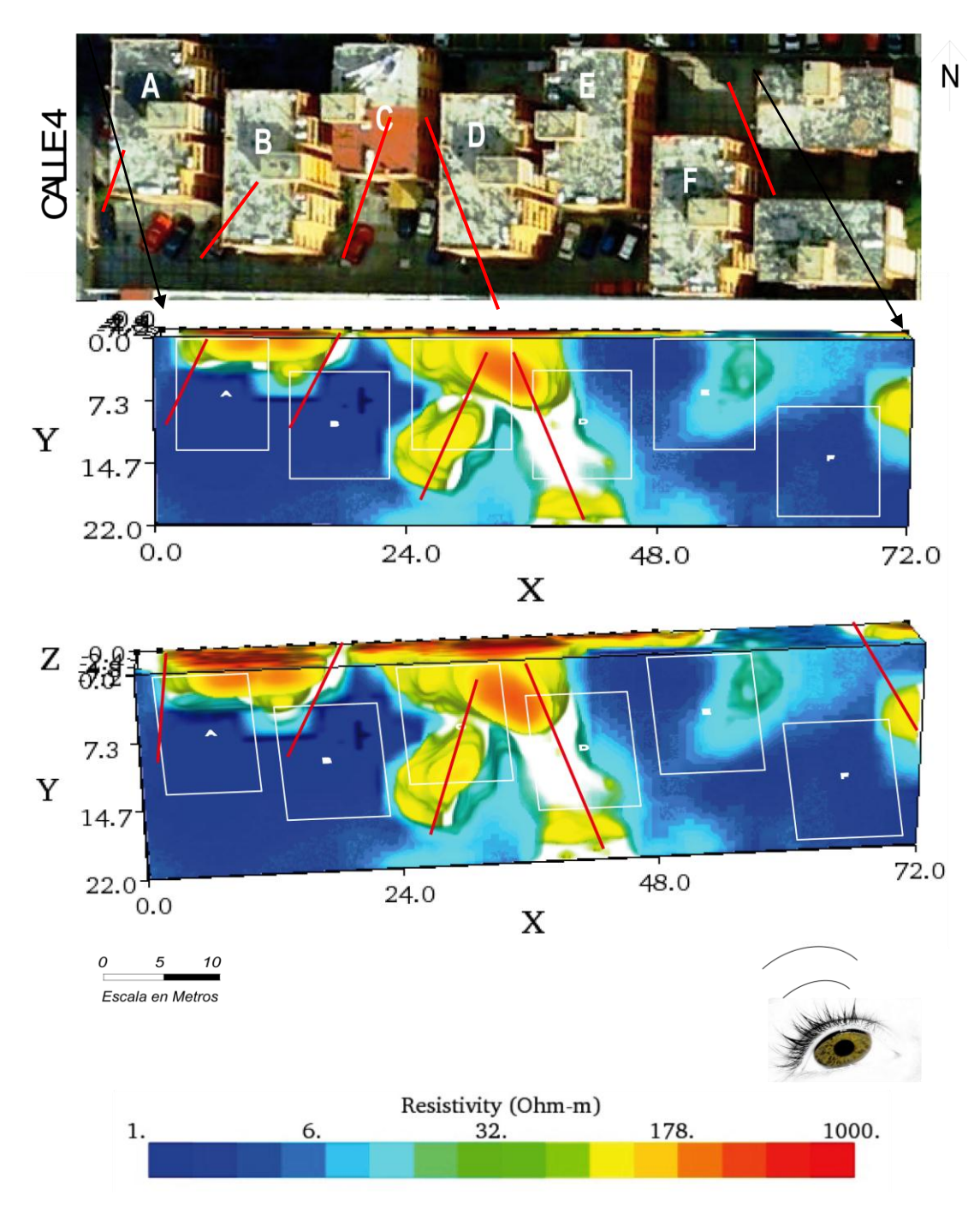

**Figura 38.- Vista desde abajo de la unidad habitacional La Concordia.**

La siguiente figura muestra los tres levantamientos 3D en una vista lateral para visualizar mejor algunas estructuras. Se observan varios fracturamientos que son muy similares a los de las figuras anteriores, y se aprecia que los edificios B, C y D resultan ser los más afectados. Se pueden notar hacia la parte trasera de la unidad dos zonas de resistividad muy baja, lo que se puede traducir en la falta de información de esa región y en la posible saturación de agua de acuerdo a la geología del lugar y a la profundidad de investigación a la que se llegó.

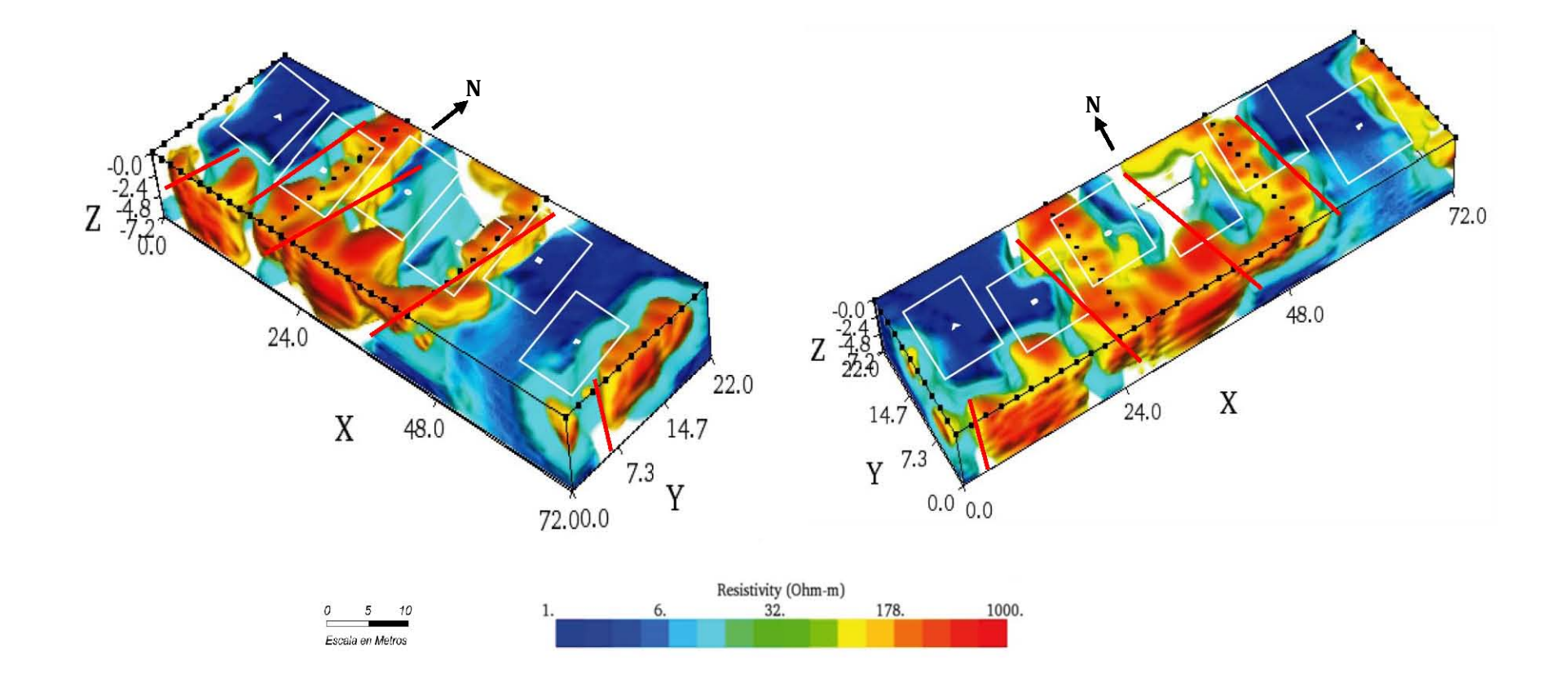

**Figura 39.- Vistas laterales de los cubos de inversión, combinando los tres levantamientos 3D.** 

# *6.- Conclusiones y Recomendaciones*

De acuerdo a los resultados obtenidos, se puede concluir lo siguiente:

- 1. Es evidente un intenso fracturamiento bajo la unidad habitacional La Concordia, asociado principalmente a fallas y fracturas originadas por la Sierra de las Cruces. La dirección de las fracturas es preferencialmente NE-SW y NW-SE, y la presencia de éstas, está asociada a la explotación del acuífero.
- 2. La unidad está ubicada sobre una zona saturada; por lo cual se puede inferir que dicha condición influye en el comportamiento del terreno y por lo tanto en la subsidencia y fracturamiento.
- 3. La estructura de mayor tamaño interpretada en la sección 2D, posiblemente sea aun más grande de lo observado en la inversión, y se puede traducir como una falla que afecta a toda la zona en general. Las fracturas de mayor dimensión afectan principalmente a los edificios B, C, D y E.
- 4. El arreglo tipo L combinado con otras modalidades resulta muy eficiente para mapear el subsuelo en zonas urbanas o donde sea difícil hacer un levantamiento del tipo rejilla. Sin embargo, no es posible obtener información del subsuelo hacia la parte trasera del cubo 3D, debido a la forma de herradura del arreglo.

### *Recomendaciones*

- 1. Se recomienda rellenar las oquedades originadas, con material que tenga las propiedades mecánicas e hidráulicas lo mas similar a las de el material natural del terreno. Y el comportamiento del relleno debe ser monitoreado continuamente para evaluar su estabilidad.
- 2. Realizar un levantamiento del fracturamiento asociado a la subsidencia del terreno (grietas, oquedades, etc.) en los alrededores de los edificios en donde se observa este fenómeno.
- 3. Realizar la medición del nivel estático de los pozos de agua cercanos a la unidad habitacional La Concordia, y realizar un análisis histórico de la piezometría de la zona con el objetivo de poder determinar la influencia de la explotación del acuífero con la propagación del fracturamiento en la superficie.
- 4. Monitorear los niveles topográficos para poder determinar la influencia de los hundimientos del subsuelo.
- 5. Revisar la normatividad estructural, así como el diseño de las cimentaciones para la construcción de edificios habitacionales, en este tipo de zonas inestables o de alto riesgo geológico.

# *Bibliografía*

### *Artículos*

- **Aizebeokhai, A. P., Olayinka, A. I. and Singh, V. S., 2009.** Numerical evaluation of 3D geoelectrical resistivity imaging for environmental and engineering investigation using orthogonal 2D profiles. SEG Houston International Exposition and Annual Meeting, 1440-1444.
- **Carreón Freyre Dora C., Abril 2011.** Identificación y caracterización de los diferentes tipos de fracturas que afectan el subsuelo de la Delegación Iztapalapa del Distrito Federal. Ciudad de México, Distrito Federal.
- **Chávez Segura, R. E., Tejero Andrade, A., Arango Galván, C., Cifuentes Nava, G. y Hernández, E., 2001.**

Detección de fracturas en el subsuelo en la zona sur del complejo habitacional Tepozanes, Los Reyes-La Paz, Edo. de México, Instituto de Geofísica, UNAM.

- **Chávez Segura, R. E., Tejero Andrade, A., Arango Galván, C., Cifuentes Nava, G. y Hernández, E., 2010.**  Detección de Zonas de Riesgo en la Delegación Iztacalco, Distrito Federal. 14 de Septiembre de 2010
- **De Cserna, Z., De la Fuente-Duch, M., Palacios-Nieto, M., Triay, L., Mitres-Salazar, L. M. y Mota-Palomino, R. 1988.**

Estructura geológica, gravimetría, sismicidad y relaciones neotectónicas regionales de la Cuenca de México, Boletín 104. México, Instituto de Geología. UNAM, p. 5-71.

**Dey, A., Morrison, H. F., 1979.**

Resistivity modeling for arbitrarily shaped three dimensional structures. Geophysics, 44 (4), 753-780.

- **Edwards, L., 1997.**  A modified pseudosection for resistivity and IP. Geophysics, 42, pp. 1020-1036.
- **Enciso de la Vega, S.,** 1992. Propuesta de nomenclatura estratigráfica para la cuenca de México. UNAM. Instituto de Geología. Revista 10 (1), p. 26-36.
- **García-Palomo, A., Zamorano J. J., López-Miguel C., Carlos-Valerio, V., Galván-García, A., Ortega, O., Macías J. L., 2008.**  El arreglo morfoestructural de la Sierra de Las Cruces, México central. Revista Mexicana de Ciencias Geológicas, v. 25, núm. 1, p. 158-178.

#### **Gasulla, M., Pallàs Areny, R. 2005.**

Noniterative algorithms for electrical resistivity imaging applied to subsurface local anomalies. "IEEE sensors journal". vol. 5, núm. 6, p. 1421-1432.

#### **Guadalupe Tapia-Varela, Jorge López-Blanco.**

Mapeo geomorfológico analítico de la porción central de la Cuenca de México: unidades morfogenéticas a escala 1:100,000. Revista Mexicana de Ciencias Geológicas, v. 19, núm. 1, p. 50-65.

- **Marín-Córdova, S., Campos-Enríquez, O. and Moro-Castillo, M. H., 2004.** Neotectonic related geological risk at dams in the Mexico Basin: Guadalupe dam. Geofísica Internacional, Vol. 43, Num. 3, pp. 435-443**.**
- **M. H. Loke. 1994-2004.**  Tutorial: 2-D and 3-D electrical imaging surveys.
- **M. H. Loke y R.D. Barker. 1996.**

Rapid least-squares inversion of apparent resistivity pseudosections by a quasi-Newton method. *Geophysical Prospecting* 44:131-152.

- **Mufti, I. R., 1976.**  Finite Difference Resistiviy Modeling For Arbitrarily shaped Two Dimensional Structures. Geophysics, 41 (1), 62-78.
- **Orellana, E., 1982.**

Prospección geoeléctrica en corriente continua. 2da edición, Madrid, Paraninfo, Vol. 1.

**Spitzer, K., 1995.** 

A 3-D finite-difference algorithm for DC resistivity modelling using conjugate gradient methods", Geopphysical Journal International, 123, 903-914.

 **Tejero-Andrade A., Delgado Solorzano, C., López Gonzales, A., Chávez Segura R., 2011.**

"L" and "Corney" arrays for 3D electrical resistivity tomography: An alternative for urban zones: Journal for Environmental and Engineering Geosciences. Submitted.

#### **Zamudio-Ángeles, D. J., Marín-Córdova, S., Cambrón, R. J. F., 2010.**

Estudio geológico estratigráfico para definir zonas de riesgo en cinco localidades de la delegación Iztacalco. Gobierno del Distrito Federal. Delegación Iztacalco. (Inédito)

*Tesis*

**Alcántara M. Antonieta. 2010.**

Estudio de tomografía eléctrica para determinar zonas de subsidencia con aplicación al campus Casa Libertad, UACM. México, D.F.

**Arrubarrena M. Manuel. 2010.**

Caracterización de un sitio contaminado por hidrocarburos usando tomografía de resistividad eléctrica. Tesis de Licenciatura, UNAM. México, D.F.

### **Chávez, G., 2011.**

Modelación 3D de datos de tomografía de resistividad eléctrica (TRE) con arreglo tipo "L". Tesis de Maestría. Instituto de Geofísica, UNAM.

#### **Constantino Rodríguez Luciano. 2010.**

Método de tomografía eléctrica para determinar estructuras volcánicas. Tesis de Licenciatura, UNAM. México, D.F.

#### **Estrada-Mendoza, M., 2009.**

Mapa de inventarios y análisis de la vulnerabilidad y riesgo por agrietamiento de suelos, lomas de San Lorenzo, Iztapalapa. Instituto Politécnico Nacional. Tesis profesional, p. 15-100.

#### **Nely R. Miguel. 2010.**

Caracterización de fallas y fracturas mediante tomografía eléctrica utilizando electrodos de acoplamiento capacitivo. Tesis de Licenciatura, UNAM. México, D.F. 2001.

**Sánchez R. Arturo R. 2011.**

Análisis comparativo entre diferentes arreglos de tomografía de resistividad eléctrica 2D. Tesis de Licenciatura, UNAM. México, D.F.

**U. G. Javier. 2001.** 

La tomografía eléctrica en los métodos de corriente continua. Tesis de Licenciatura, UNAM. México, D.F.

**Zúñiga L. Rocío. 2010.** 

Detección de zonas de riesgo a lo largo del colector de drenaje poniente de la ciudad de Guatemala. Tesis de Licenciatura, UNAM. México, D.F.

**AGI, 2009.**

Instruction Manual for EarthImager 3D version 1.5.0 Resistivity Inversion Software. Austin, Texas.

 **XXVIII Congreso Interamericano de Ingeniería Sanitaria y Ambiental. Del 27 al 31 de octubre, 2002.**

Riesgo geológico en la ciudad de México por hundimiento. Una propuesta para mitigarlo. Cancún, México.

 **Comisión Nacional del Agua, 2002.**  Determinación de la disponibilidad de agua en el acuífero zona metropolitana de la ciudad de México. Subdirección General Técnica. Gerencia de Aguas Subterráneas. Subgerencia de Evaluación y Modelación Hidrogeológica, p. 1-28.

#### **Díaz-Rodríguez Jorge Abraham.**

Los suelos lacustres de la ciudad de México. Rev. Int. De Desastres Naturales, Accidentes e Infraestructura Civil. Vol. 6(2) 111.

**IRIS Instruments, 2007.**

Electre Pro user manual. Francia, 45 p.

- **Osella, A., M. de la Vega, y E. Lascano. 1982.**  Prospección Geoléctrica en Corriente Continua. Segunda edición Biblioteca técnica Phylips. Madrid.
- **Sánchez, F. J. (2004).**

Medidas puntuales de permeabilidad. Universidad de Salamanca, 12 pp. (En: http://web.usal.es/javisan/hidro).

- **Telford, W., Geldart, L., Sheriff, R., 1992.**  Applied Geophysics. 2da edition. Cambridge University Press.
- **www.laeconomia.com.mx/df-delegaciones**

# *Anexos*

### *I.- Archivos .URF*

El formato .URF (Univesal Resistivity Files), sugerido por AGI, es el que se usó para el procesamiento de datos. Cabe mencionar que existen otros como el formato .STG que utiliza el equipo Sting, el .DAT sugerido por Loke (1995), entre otros. Sin embargo se utlizó el .URF por la razón de que con éste formato los modelos de inversión son más verídicos de que con el .DAT, de acuerdo a la comunicación oral de Tejero (2011), ya que tiende a convertir los valores de resistividad negativos a positivos.

Los archivos .URF se pueden dividir en dos partes: la geometría del arreglo y la secuencia de medición. En la geometría se encuentra el número de electrodo así como la distribución de ellos, con sus respectivas coordenadas. [ID X Y Z]. En la secuencia de medición están la disposición de los electrodos en función del arreglo empleado, es decir, no como coordenadas sino por su posición dentro del tendido, Figura; además de las lecturas del voltaje entre intensidad de corriente (Vp/In), la intensidad de corriente (In) y error en la lectura (Dev). [A M N B Vp/In In Dev]. La Ilustración 1 ejemplifica la forma de crear el archivo .URF.

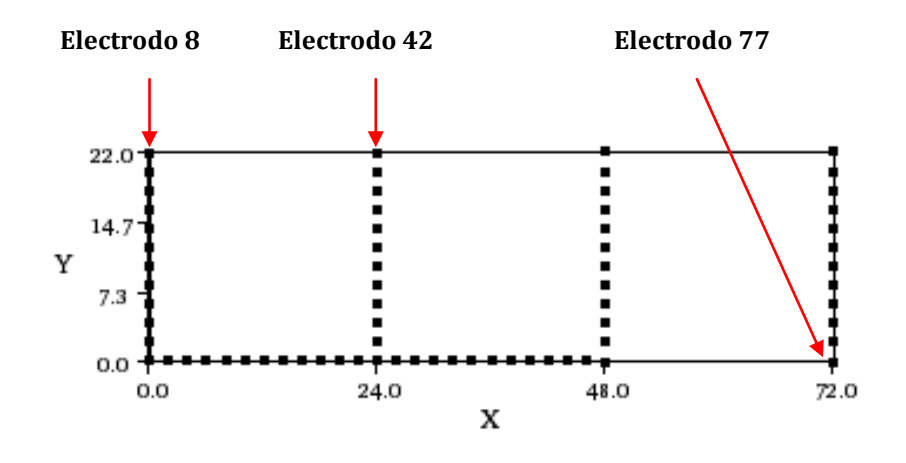

**Ilustración 2.- Datos descargados del equipo de medición.**

Cabe recalcar que el fin de acomodar los datos, es la inversión de los mismos, por lo que al momento de hacer la secuencia, se deben considerar todas las posiciones de electrodo. Como se mencionó anteriormente, los arreglos de herradura tienen vértices en común, por lo que se consideran dos posiciones distintas, es decir, la posición 42 de la herradura 1 es la misma posición para la herradura 2, solo que el electrodo será el 43, en vez del 42, y ese razonamiento se sigue para todas las posiciones de electrodo que sean equivalentes.

| :LA CONCORDIA<br>:29/10/2011<br>UNIT:METERS<br>:GEOMETRY<br>:ID.X.Y.Z<br>8,0,22,0<br>9,0,20,0<br>10,0,18,0<br>11,0,16,0<br>12,0,14,0<br>13,0,12,0                                                                                                    |
|----------------------------------------------------------------------------------------------------|
| :MEASUREMENTS<br>:A,B,M,N,Vp/ln,ln,Dev.<br>8,11,9,10,0.382167063,528.651,0.1<br>8,13,10,11,0.174711068,776.047,2.8<br>8,15,11,12,0.081623917,857.359,0.1<br>8,17,12,13,0.018509579,1292.682,0<br>8,19,13,14,0.009508238,655.642,0<br>8,21,14,15,0.011074887,998.114,0<br>8,23,15,16,0.011467088,1424.25,0 |

**Ilustración 2.- Parte del URF de la Herradura 1, con fines de ejemplificación.**

Una vez ordenados los datos se utilizó el software Earth Imager 3D y 2D de Advanced Geosciences, 2008, para crear el modelo directo e inverso, variando los parámetros de entrada para encontrar el mejor ajuste.

### *II.- Inversión de Datos*

Los parámetros iniciales fueron: un V/I mínimo, 0.00001 [Ohm], un error de repetición máximo del 5%, resistividad mínima de 0.1 [Ohm-m] y máxima de 1000 [Ohm-m]. El método de inversión fue el Smooth Model Inversion. Estos parámetros se decidieron de acuerdo a los datos medidos, al ruido presente en ellos, y en función de los resultados obtenidos, después de varios intentos.

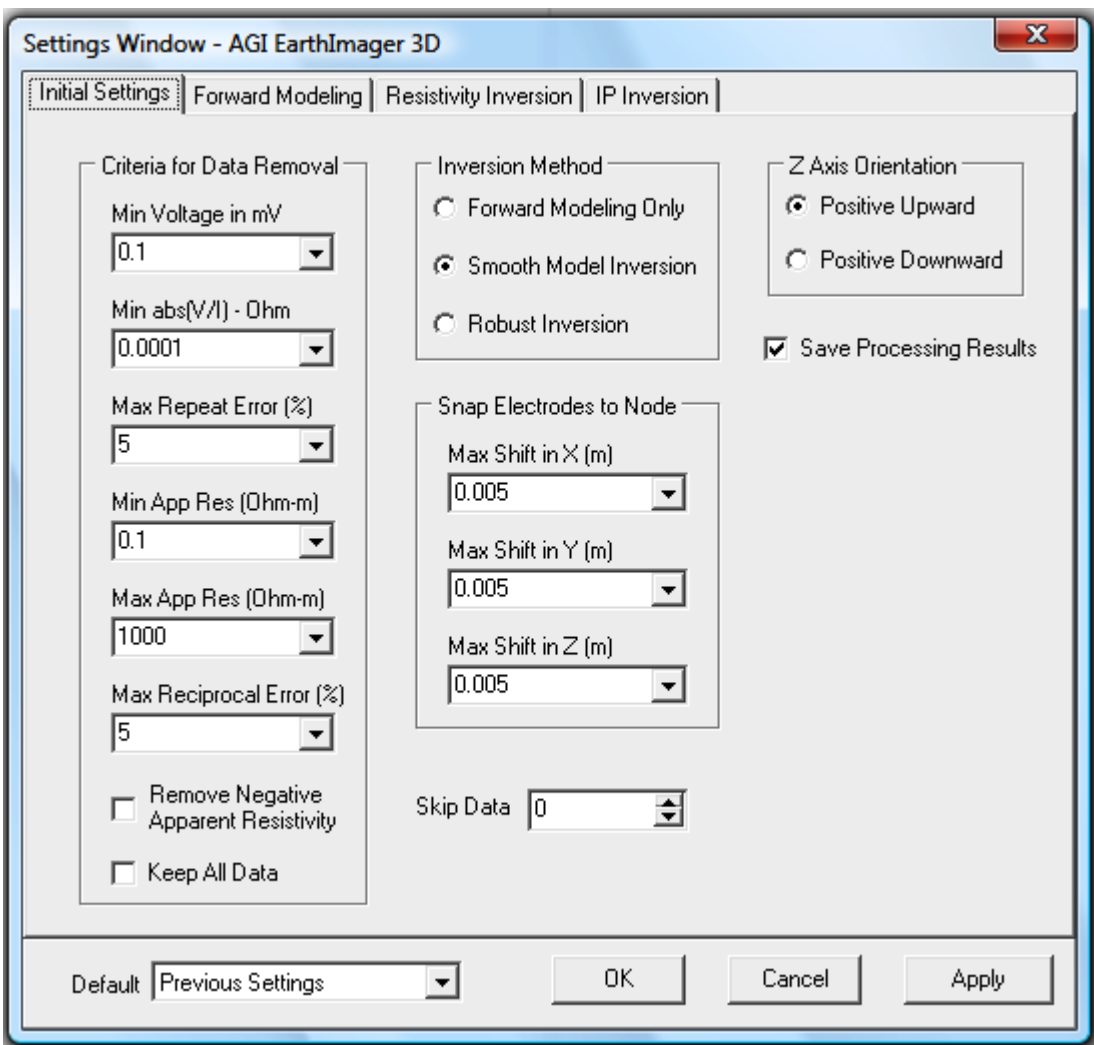

**Ilustración 3.- Parte del URF de la Herradura 1, con fines de ejemplificación.**

Los siguientes parámetros a seleccionar son los del forward modeling, de los cuales se explican los más representativos. Se utilizó el método de diferencias finitas como modelado, por su rápida convergencia, por la regularidad de la topografía y por la discretización de nodos en prismas. El otro parámetro fundamental fue la división del mallado; se llegó a la conclusión que debido a las bajas variaciones entre los datos, un mallado muy fino (8) causaba homogeneidad en los resultados, ocultando estructuras importantes, por lo que se decidió utilizar un mallado de 3, el cual dio resultados muy interesantes.

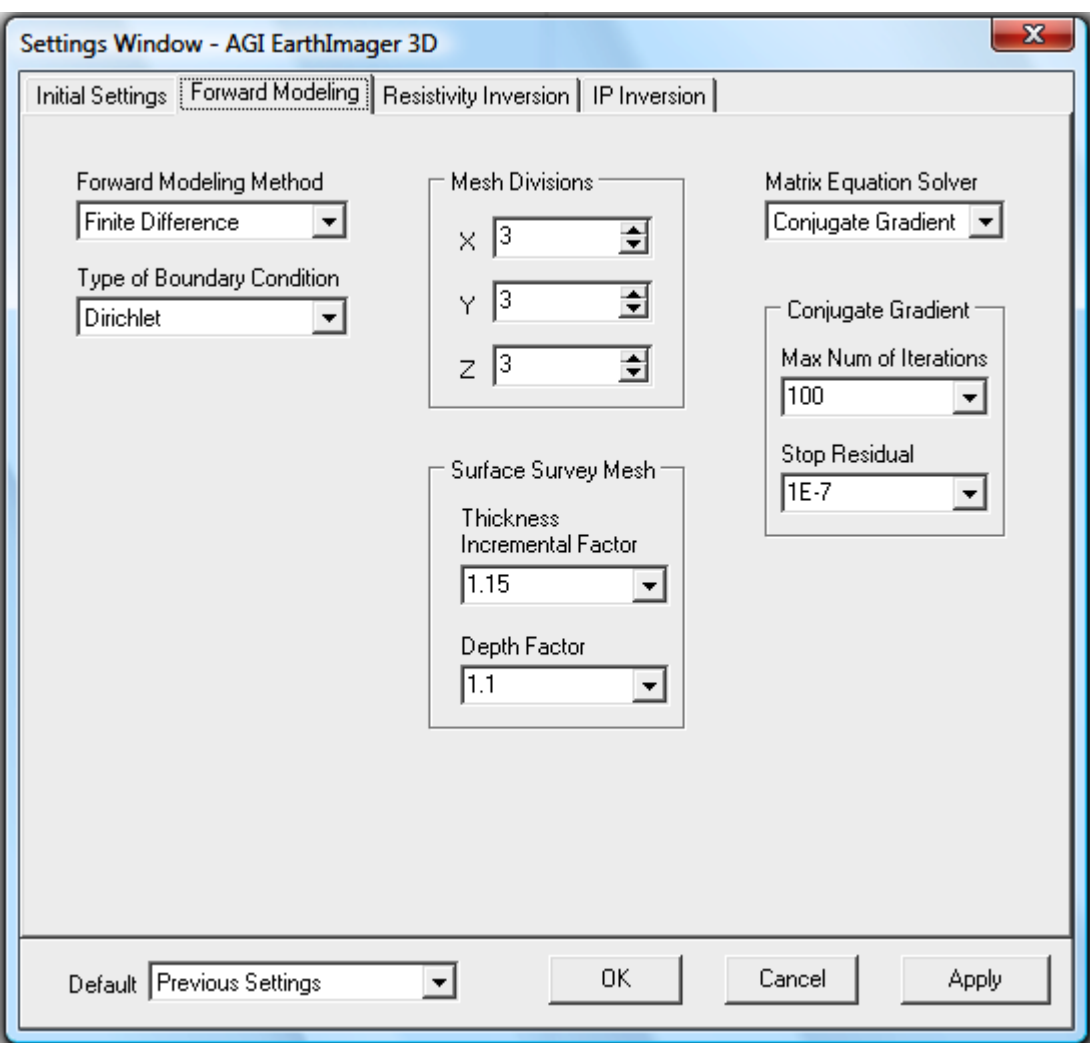

**Ilustración 4.- Parte del URF de la Herradura 1, con fines de ejemplificación.**

El último conjunto de parámetros a decidir es, la configuración de la inversión de datos, en el cual se rescatan algunos puntos importantes. En primer lugar los criterios de convergencia, los cuales pueden ser, el número de iteraciones, el error cuadrático medio, el error de reducción y la norma L2. Para este estudio se tomaron en cuenta dos de estos criterios, el error cuadrático medio y el número de iteraciones.

El error cuadrático medio (RMS) es la diferencia entre los valores medidos y los valores predichos, y se define como:

$$
RMS = \sqrt{\frac{\sum_{i=1}^{N} (\frac{q_i - y_i}{y_i})^2}{N}} x100\%
$$

Donde N es el número total de mediciones, y son los datos medidos y q son los predichos. El error RMS depende del número de datos erróneos y cada cuanto se presenten entre si.

Se espera que el valor de RMS se reduzca de iteración en iteración. Se recomienda que sea menor al 10% (Manual AGI, 2009).

El número de iteraciones se dejó en 10, ya que a partir de ahí el RMS tendía a subir, o se mantenía prácticamente constante.

Sin embargo, una decisión fundamental, a parte de los dos criterios anteriores, fue la convergencia entre los puntos observados y los calculados, la cual sirvió de mucha ayuda para obtener mejores resultados.

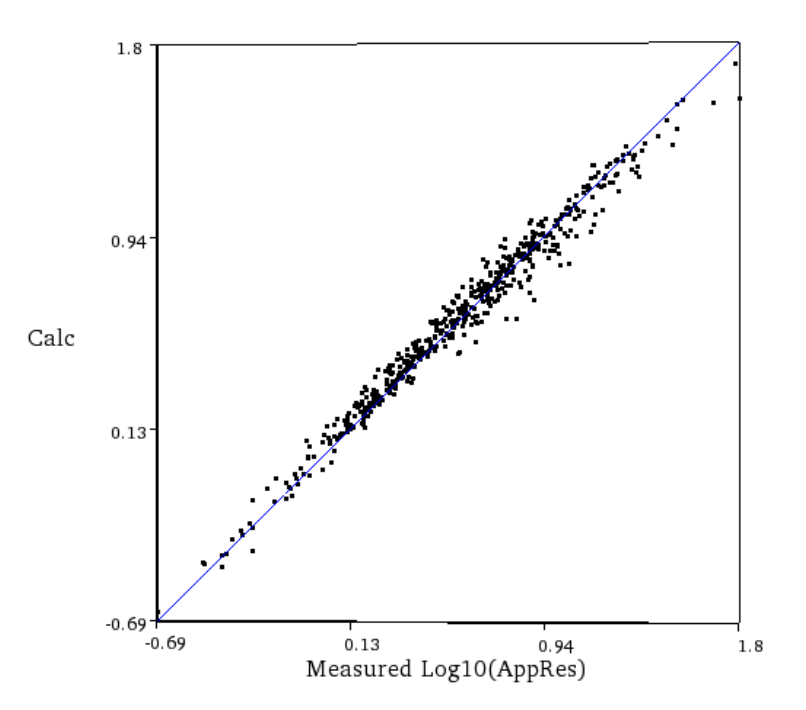

Iteration No. 10. RMS =  $14.1\%$ . L2 = 8.0

**Ilustración 5.- Parte del URF de la Herradura 1, con fines de ejemplificación.**

Otro punto importante fue el modelo inicial, el cual fue homogéneo debido a las bajas variaciones en los datos, así como por recomendaciones del manual AGI 2009; junto con las resistividades, mínima de 1 y máxima de 1000, también dadas en función de los datos medidos.

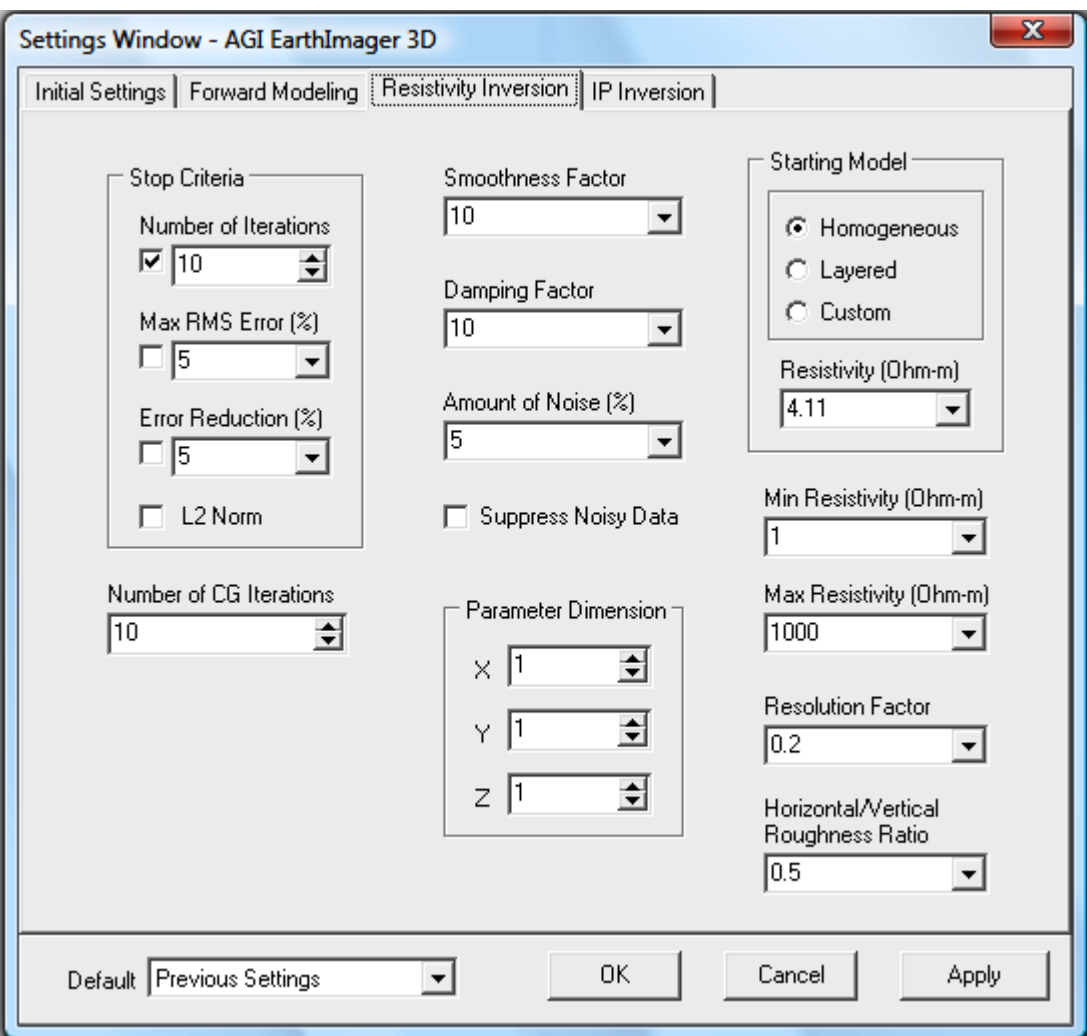

**Ilustración 6.- Parte del URF de la Herradura 1, con fines de ejemplificación.**

### *III.- Equipo de Medición*

La unidad de Pro SYSCAL es un resistivímetro diseñado para levantamientos de campo, contiene un transmisor-receptor y un convertidor de DC externa para una mayor potencia. El procedimiento para programar al equipo y hacer las mediciones fue la siguiente:

Una vez encendido, se elige la opción de configuración, la cual consta de siete sub-menú, los cuales deben programarse adecuadamente. En el primer sub-menú (Mode) se elige: Change. Del menú que se despliega, se elige a continuación, automatic sequence, ya que la secuencia anteriormente se creó en el software Electre Pro y solo es necesario cargarla al equipo. El siguiente menú dentro de la configuración es la posición de cada electrodo, la cual no fue necesaria ya que se programaron anteriormente las posiciones de los electrodos con sus respectivas coordenadas. A continuación se abre el sub-menu stack, en el cual se elige un valor mínimo de 3 y un máximo de 6, con un factor de calidad de 5%. Esto significa que cada lectura tendrá tres mediciones y si el factor de calidad es mayor al 5% seguirá midiendo hasta que el error sea menor, o hasta llegar máximo a seis mediciones.

Se sigue con el sub-menú display options, en el cual se elige, lectura promedio (average), para que de las seis lecturas máximas anteriores, tome el promedio de ellas; después el voltaje que lo tome con signo, sin valores de IP, normalizados y las unidades en metros. Se sigue el sub-menú Tx parameters, en el cual se elige sólo medición de resistividad; el pulso de medición fue de 2 s, aunque se utilizaron 500 ms para energizar el terreno, primeramente; se utiliza un valor mínimo de 200 v y un máximo de 800 v. Por último se va al sub-menú arreglo, donde se elige el dispositivo a usar, en este caso fue mixto, debido a las diferentes modalidades empleadas; y el número de canales, uno para este caso.

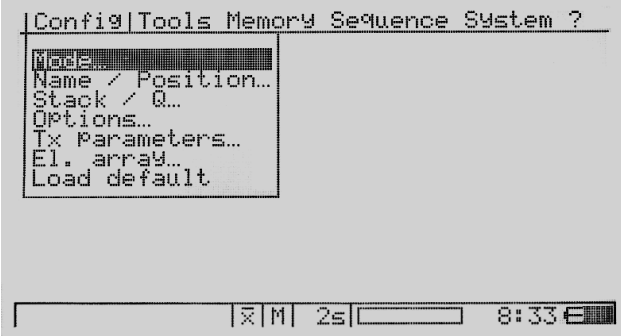

**Ilustración 7.- Pantalla del equipo de medición para la tomografía eléctrica. (Syscal-pro switch 48, de Iris instruments)**

Una vez finalizada la programación, se empieza con un Rs check, para revisar la resistencia de contacto del medio. El equipo registrará la resistencia de contacto en cada electrodo, si estas son bajas (menor a 2 Kohm-m), se decide continuar, en caso contrario, se remojan los electrodos con sulfato de cobre, para que ahora la medición comience satisfactoriamente, y se empieza la medición con star.

No se tomó la topografía en cada posición de electrodo, ya que las variaciones de cotas fueron mínimas y no existiría contraste en el procesamiento que se reflejara en los datos.